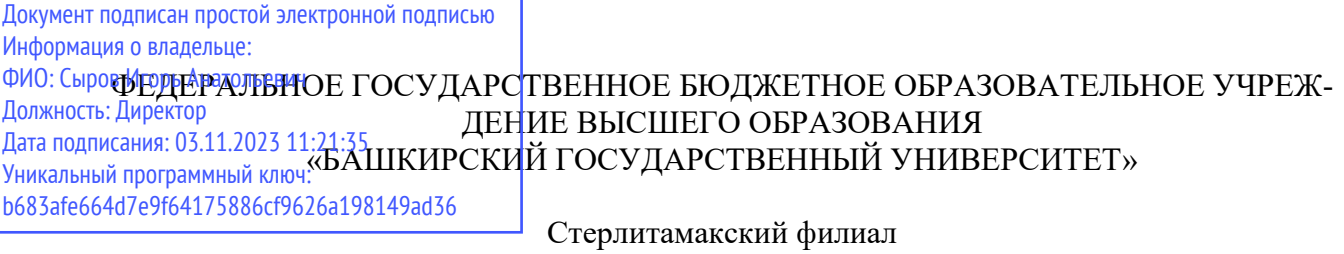

Колледж

### **Рабочая программа профессионального модуля**

Наименование профессионального модуля *ПМ.03 Ревьюирование программных модулей* 

> *Профессиональный цикл (обязательная часть)*  цикл дисциплины и его часть

> > специальность

*09.02.07 Информационные системы и программирование*  код наименование специальности

квалификация

*Специалист по информационным системам* 

Год начала подготовки 2023

Разработчик (составитель)

*Зарипова Л.З.*

ученая степень, ученое звание, категория, Ф.И.О.

Стерлитамак 2023

# **ОГЛАВЛЕНИЕ**

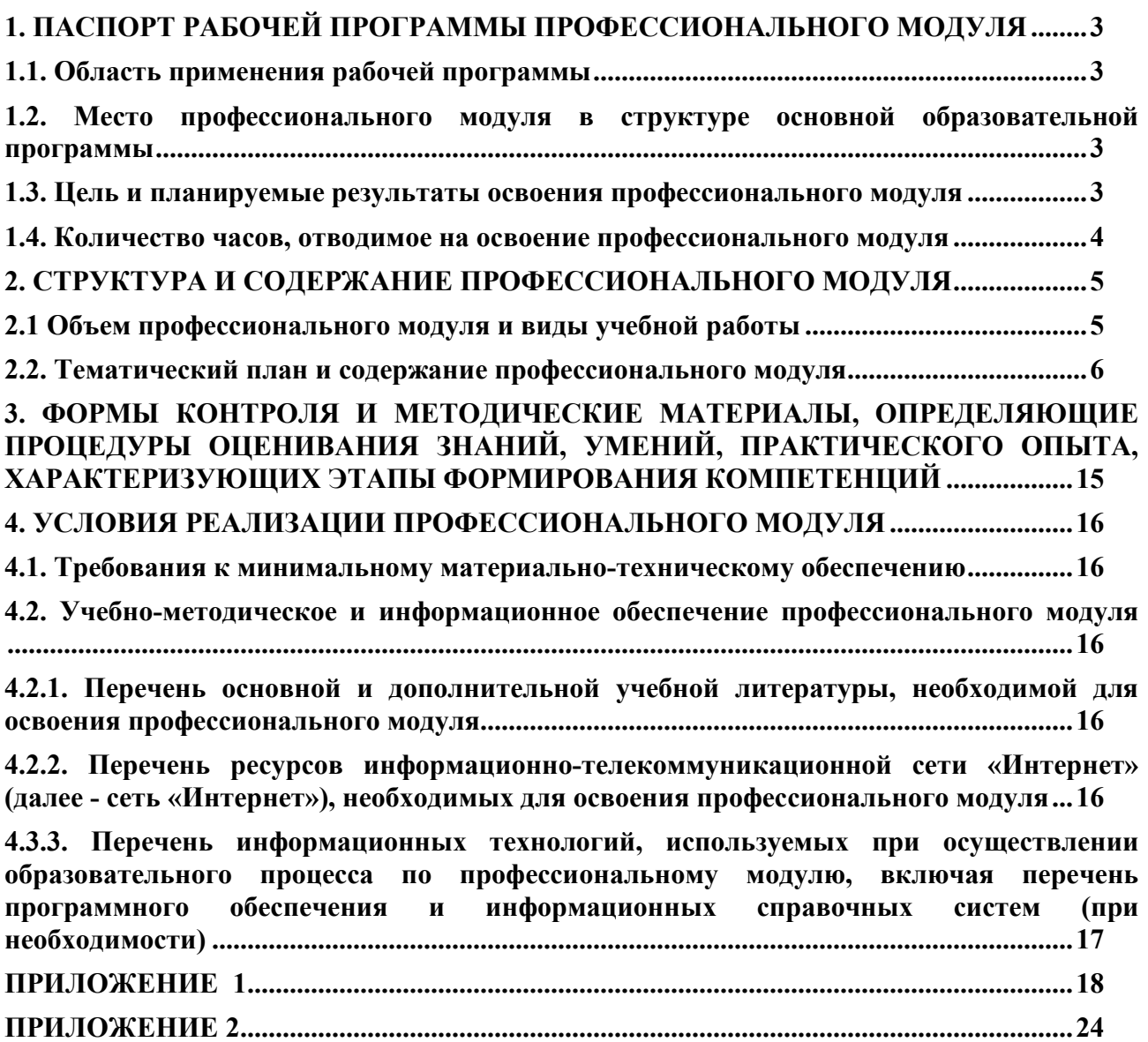

## **1. ПАСПОРТ РАБОЧЕЙ ПРОГРАММЫ ПРОФЕССИОНАЛЬНОГО МОДУЛЯ**

### **1.1. Область применения рабочей программы**

Рабочая программа профессионального модуля является частью основной профессиональной образовательной программы в соответствии с ФГОС для специальности: 09.02.07 (укрупненная группа специальностей 09.00.00 Информатика и вычислительная техника), для обучающихся очной формы обучения.

Рабочая программа разработана с учетом Профессионального стандарта «Специалист по информационным системам», утвержден приказом Министерства труда и социальной защиты Российской Федерации от 17 сентября 2014 г. № 647н (зарегистрирован Министерством юстиции Российской Федерации 24 ноября 2014 г., регистрационный N 34846).

## **1.2. Место профессионального модуля в структуре основной образовательной программы**

Профессиональный модуль относится к профессиональному циклу, входящей в обязательную часть ППССЗ.

### **1.3. Цель и планируемые результаты освоения профессионального модуля**

В результате изучения профессионального модуля обучающийся должен освоить основной вид деятельности «Ревьюирование программных модулей» и соответствующие ему общие компетенции и профессиональные компетенции:

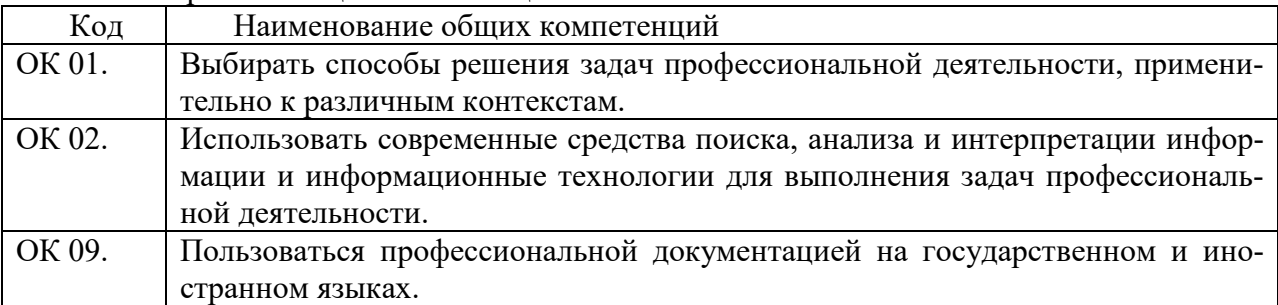

#### 1.3.1. Перечень общих компетенций

#### 1.3.2. Перечень профессиональных компетенций

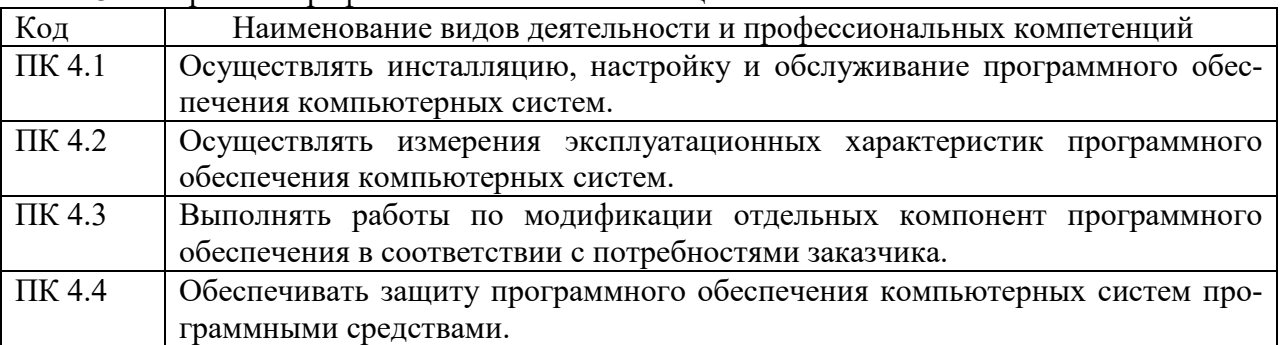

#### В результате освоения профессионального модуля обучающийся должен:

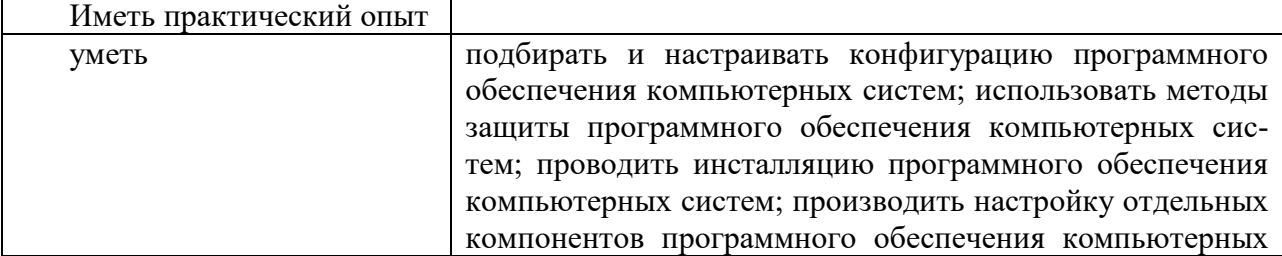

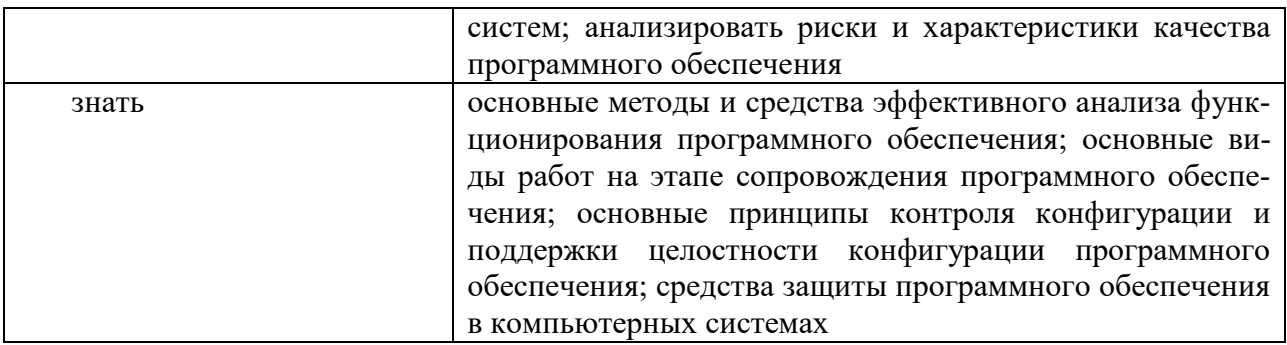

## **1.4. Количество часов, отводимое на освоение профессионального модуля**

Всего 282 часа. Из них на освоение: МДК.03.01 Моделирование и анализ программного обеспечения – 82 часа; МДК.03.02 Управление проектами – 68 часов; Самостоятельная работа – 18 часов; Учебная практика – 12 часов; Производственная практика – 72 часа; Экзамен 6 часов.

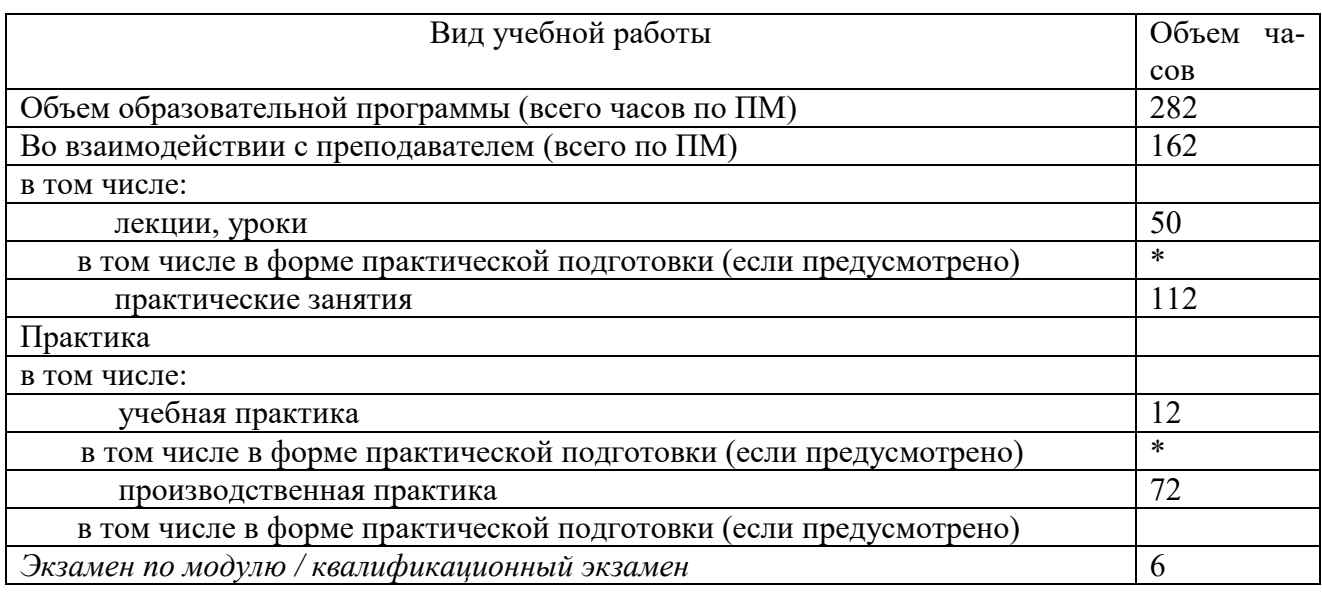

# **2. СТРУКТУРА И СОДЕРЖАНИЕ ПРОФЕССИОНАЛЬНОГО МОДУЛЯ**

# **2.1 Объем профессионального модуля и виды учебной работы**

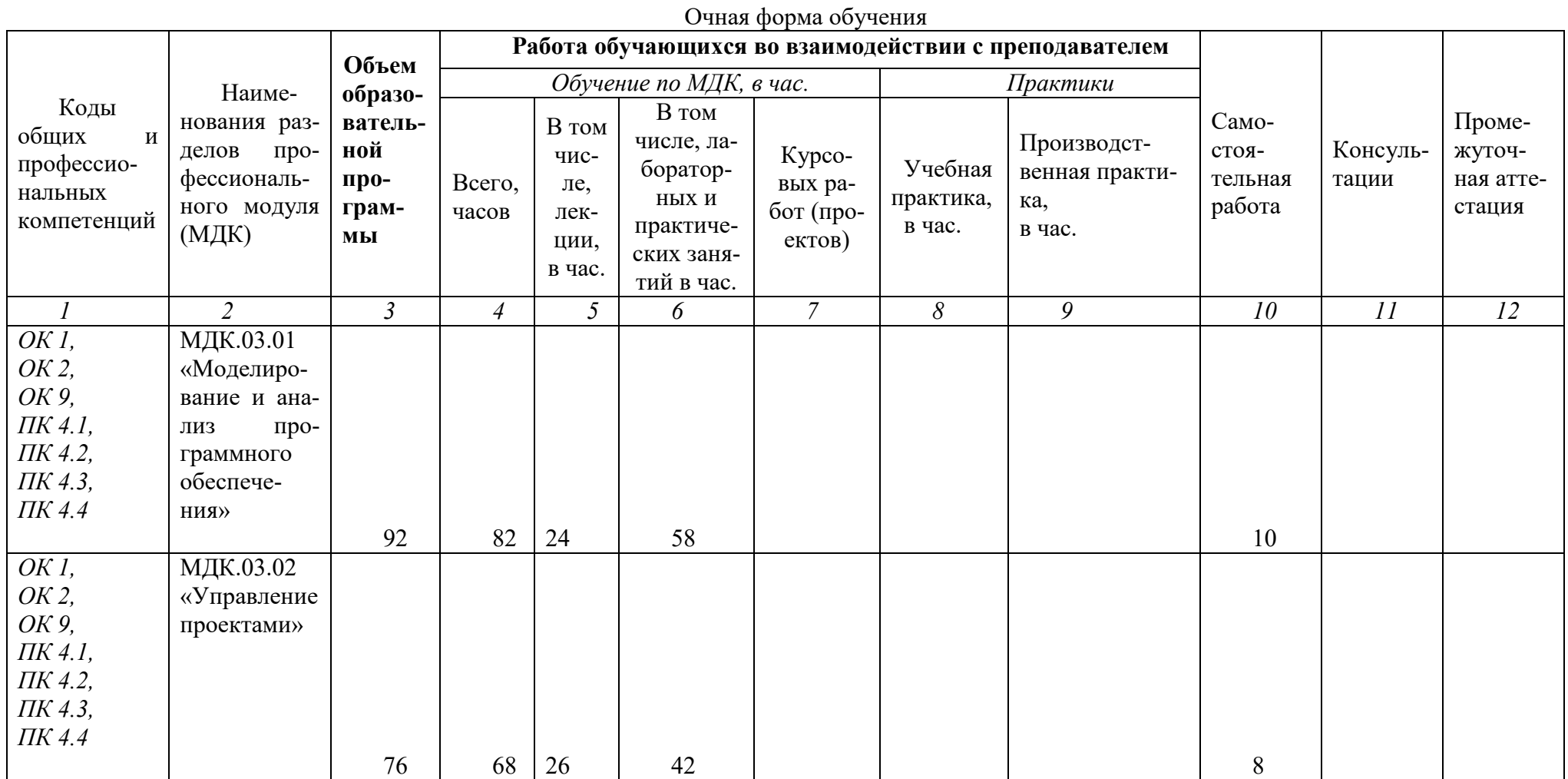

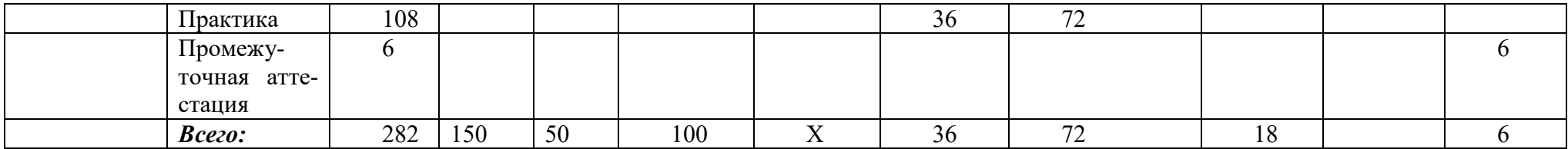

# 2.2. Тематический план и содержание профессионального модуля

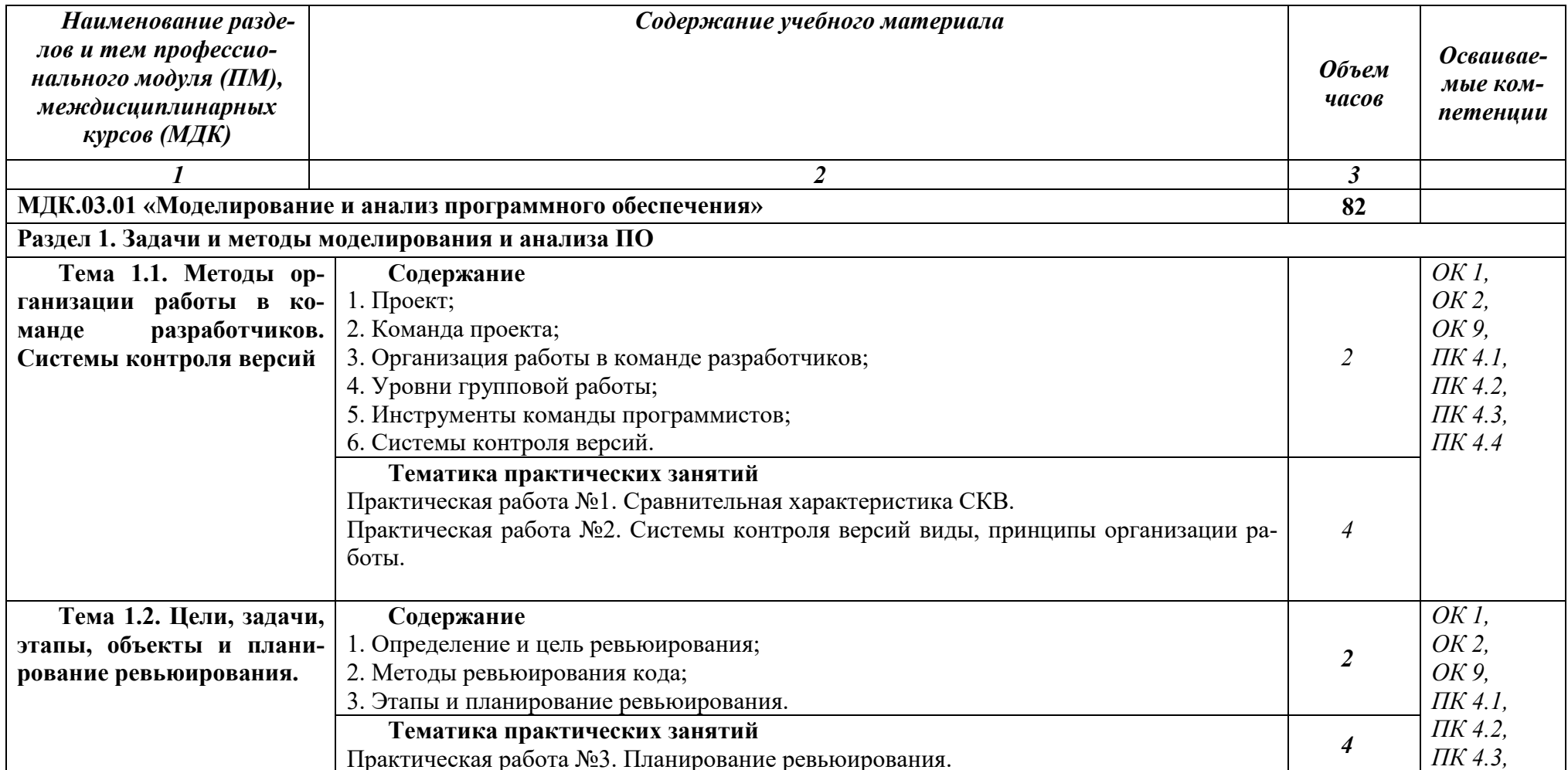

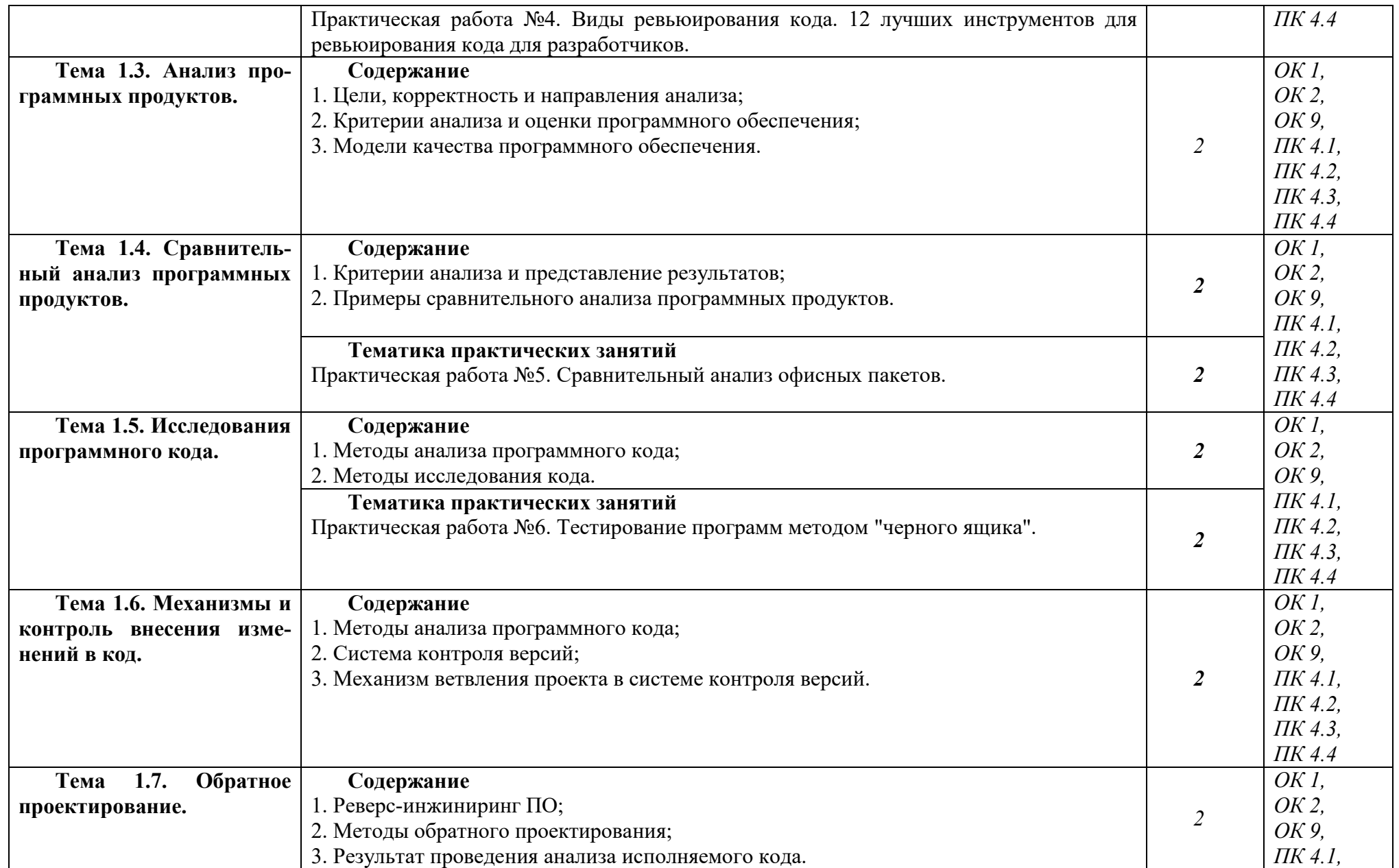

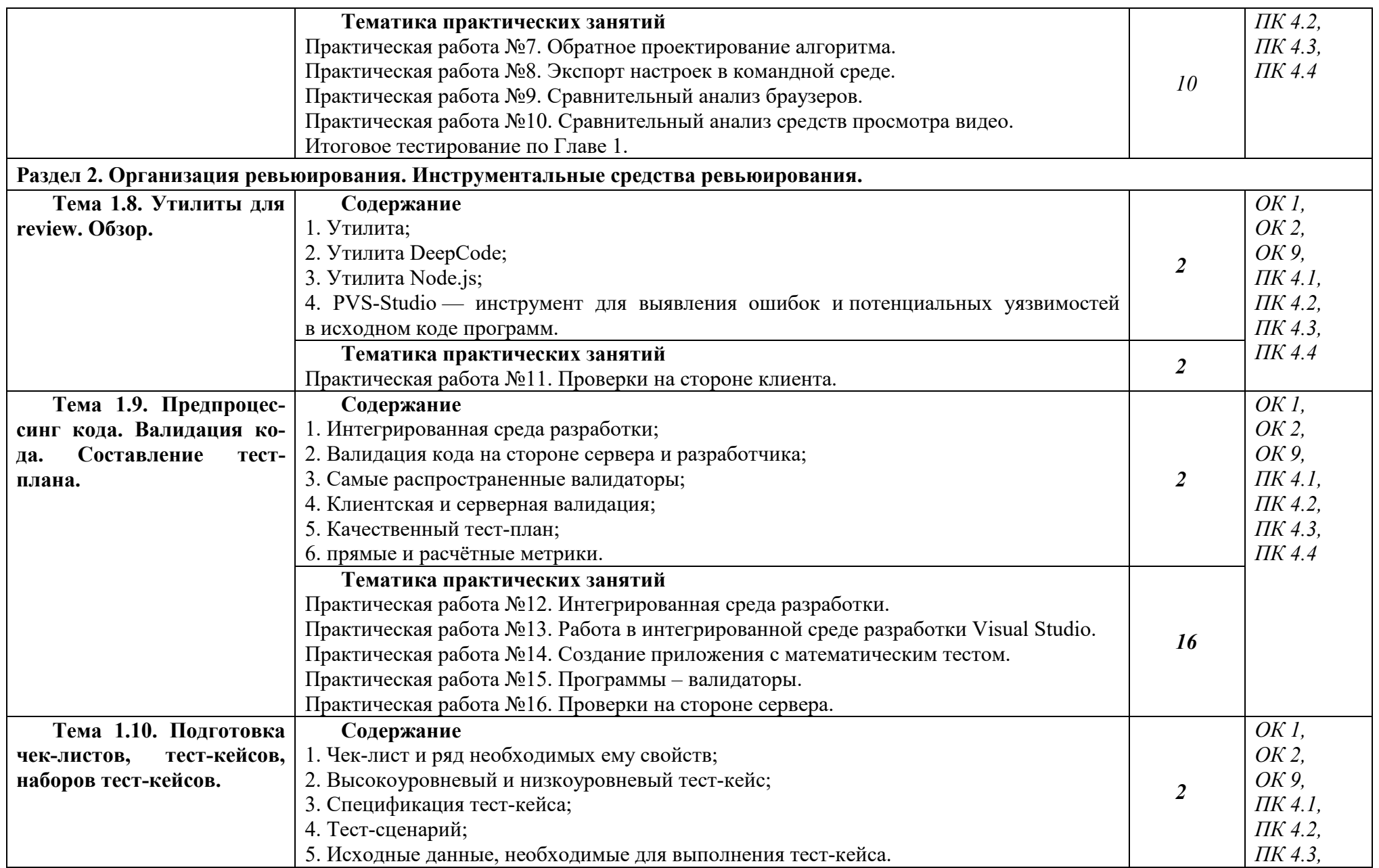

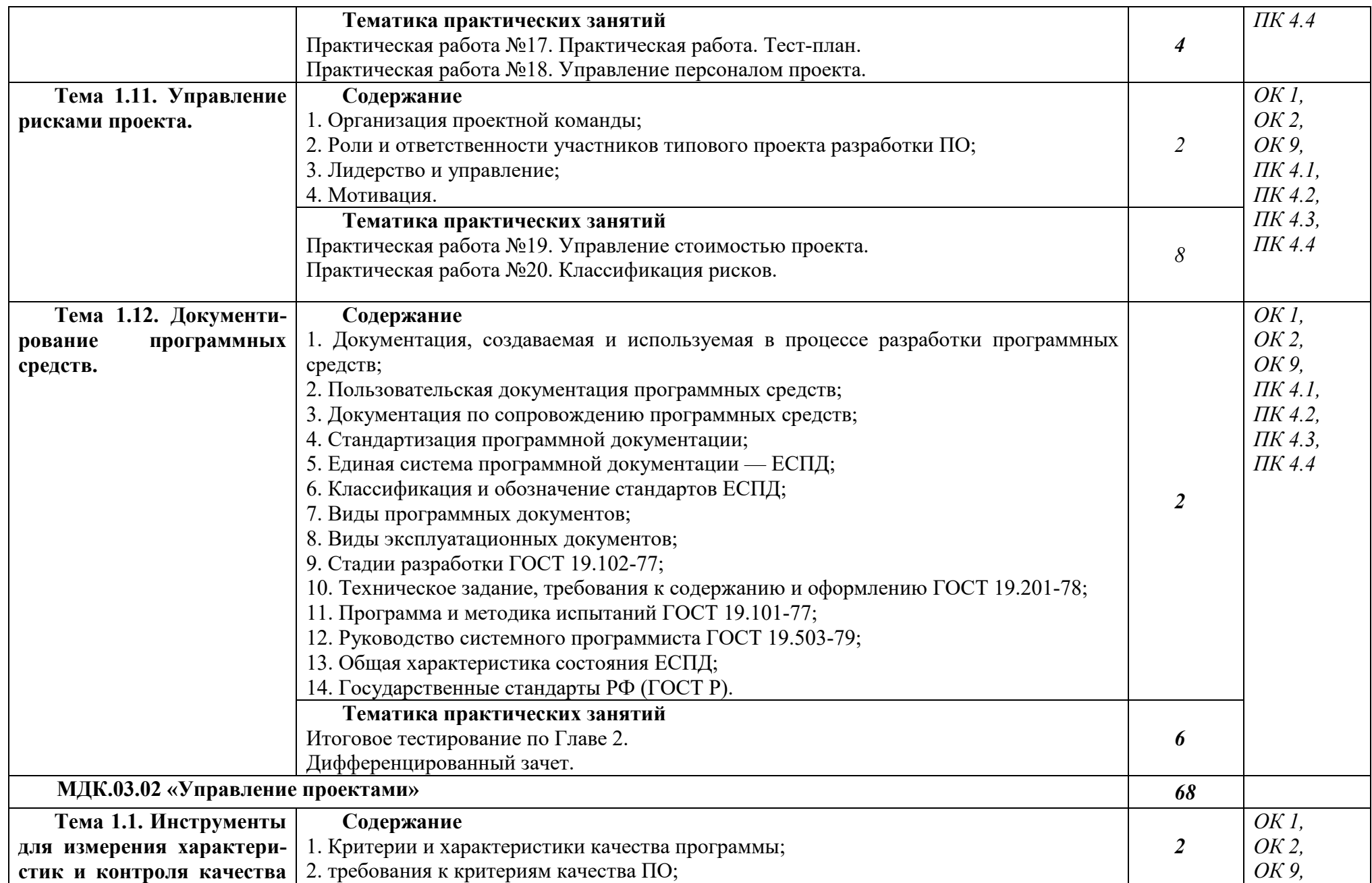

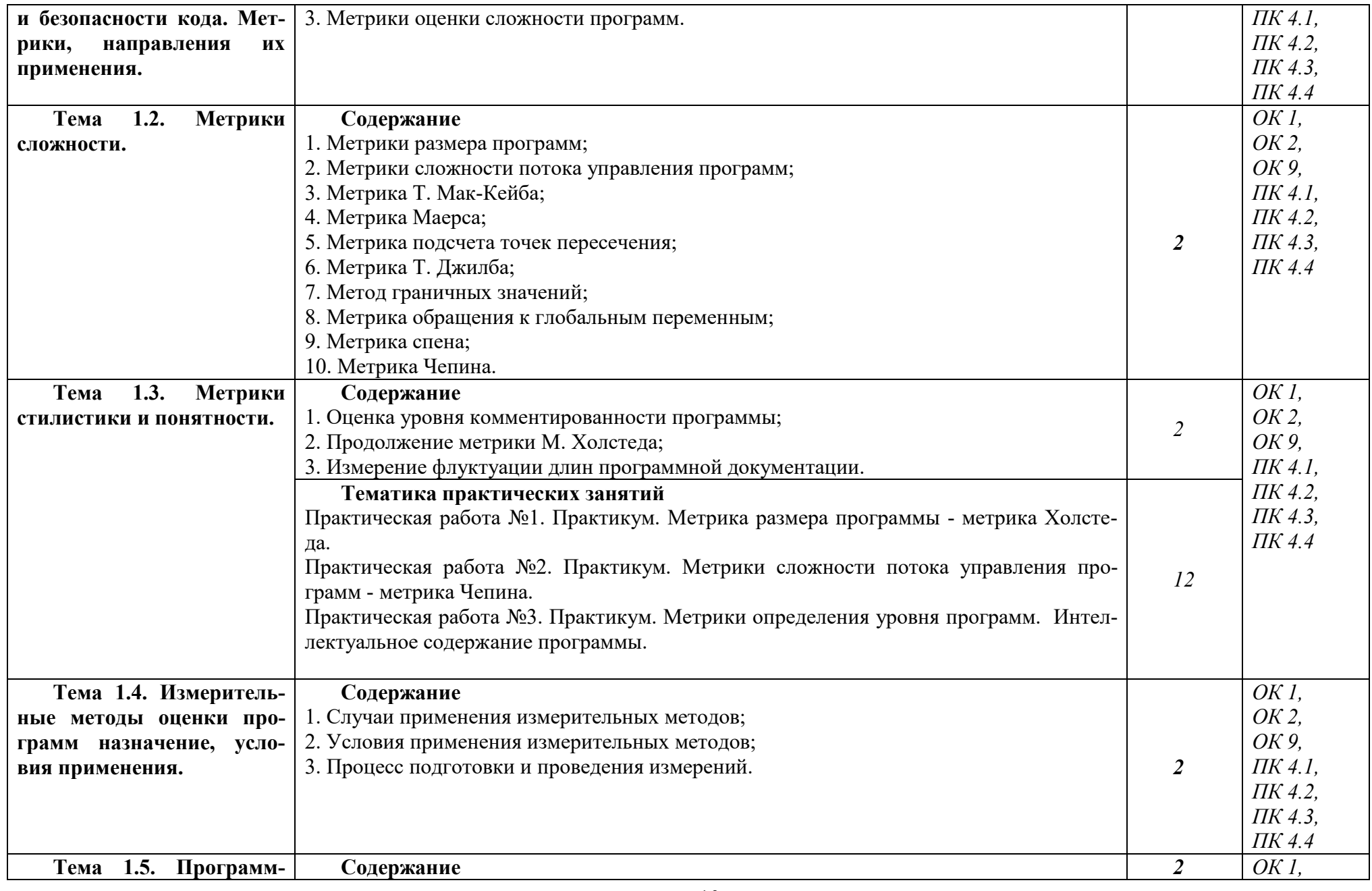

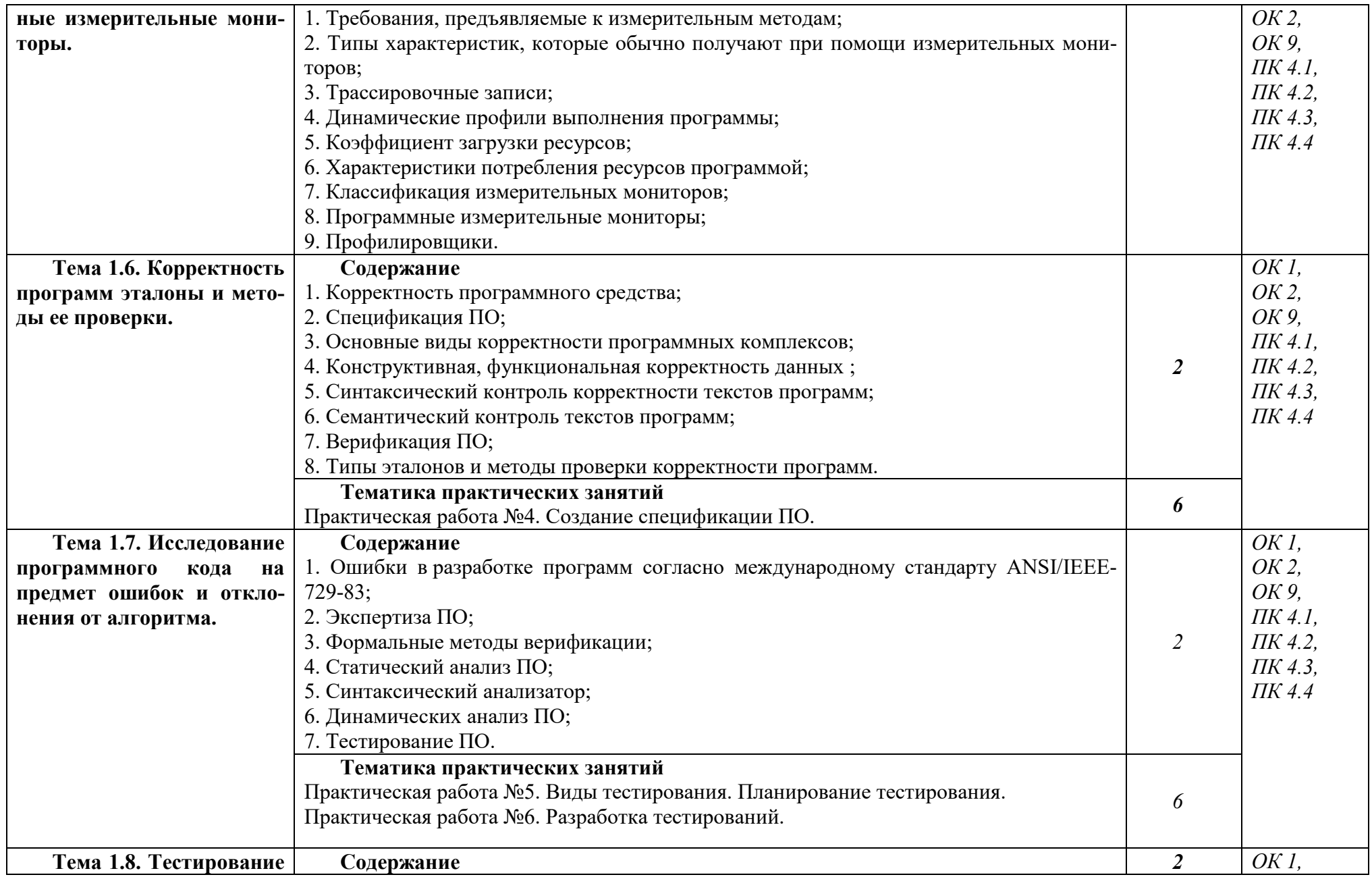

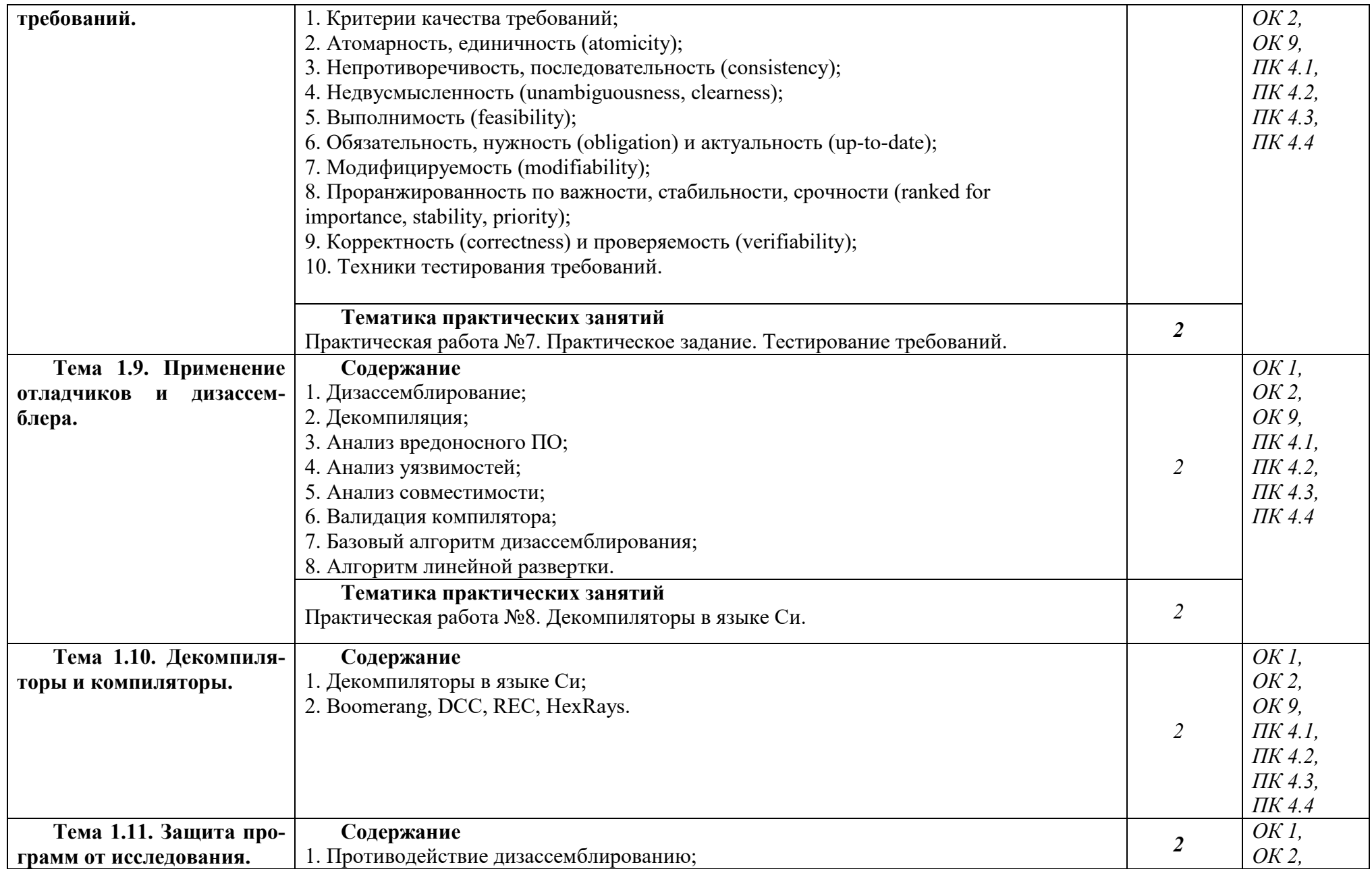

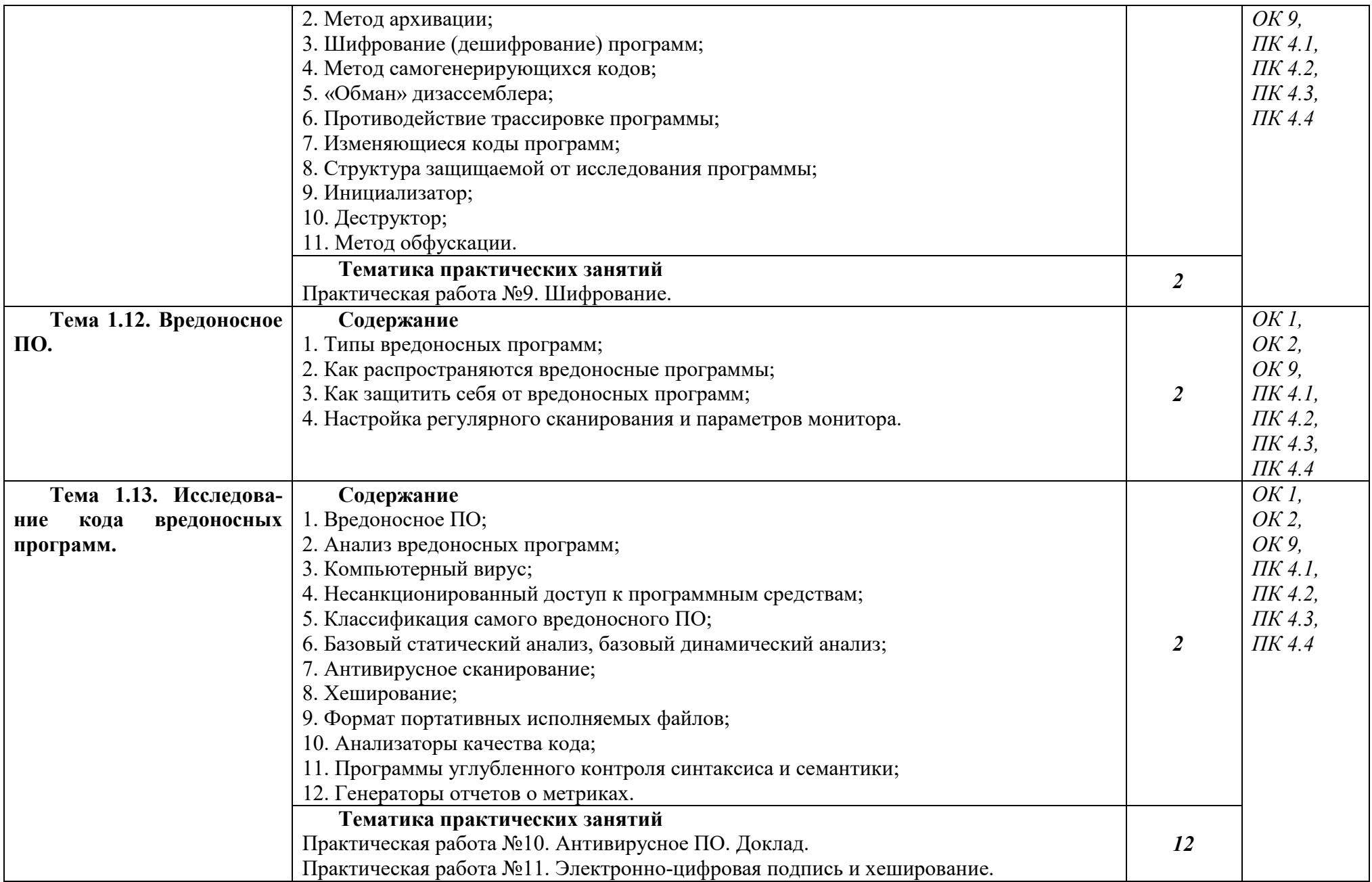

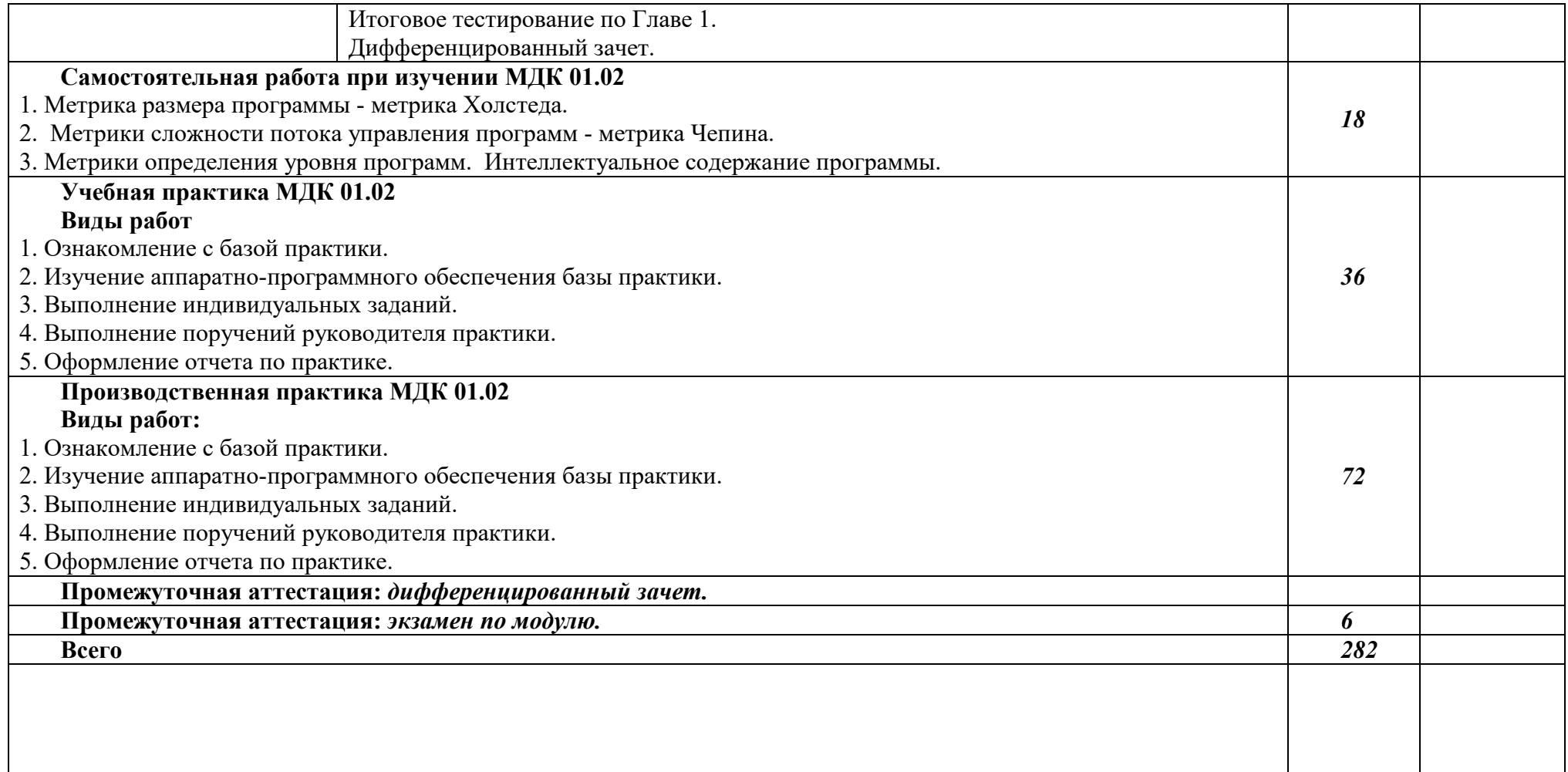

## **3. ФОРМЫ КОНТРОЛЯ И МЕТОДИЧЕСКИЕ МАТЕРИАЛЫ, ОПРЕДЕЛЯЮЩИЕ ПРОЦЕДУРЫ ОЦЕНИВАНИЯ ЗНАНИЙ, УМЕНИЙ, ПРАКТИЧЕСКОГО ОПЫТА, ХАРАКТЕРИЗУЮЩИХ ЭТАПЫ ФОРМИРОВАНИЯ КОМПЕТЕНЦИЙ**

– включает контрольные задания и критерии их оценки, а также описания форм и процедур для *экзамена по модулю/квалификационного экзамена* по ПМ**,** предназначен для определения качества освоения обучающимися профессионального модуля (готовность к выполнению вида профессиональной деятельности, владение ПК и ОК). Фонд оценочных средств по профессиональному модулю представлен в Приложении № 2.

## **4. УСЛОВИЯ РЕАЛИЗАЦИИ ПРОФЕССИОНАЛЬНОГО МОДУЛЯ**

#### **4.1. Требования к минимальному материально-техническому обеспечению**

Реализация программы дисциплины требует наличия учебных аудиторий 35, 36, 37, 24 и лекционных аудиторий.

Аудитории для самостоятельной работы №144.

Оборудование учебного кабинета: учебная мебель, компьютер в сборе, проектор, экран.

#### **4.2. Учебно-методическое и информационное обеспечение профессионального модуля**

## **4.2.1. Перечень основной и дополнительной учебной литературы, необходимой для освоения профессионального модуля**

#### **Основная учебная литература:**

1. Е.В. Поколодина, Н.А. Долгова, Д.В. Ананьев Ревьюирование программных модулей : учебник для студ. учреждений сред. проф. образования. – М.: Издательский центр «Академия», 2020. – 208 с. IBSN 978-5-4468-8609-8.

2. А.Е. Генельт Учебно-методическое пособие по дисциплине «Управление качеством разработки ПО» - СПб. : Изд-во СПГУ ИТМО, 2021. — 187 с. — Текст : электронный // Лань : электронно-библиотечная система. — URL: https://e.lanbook.com/book/43557 (дата обращения: 25.09.2023). — Режим доступа: для авториз. пользователей.

3. Е.В. Ковалевская Метрология, качество и сертификация программного обеспечения : учеб. программа, руководство по изучению дисциплины, учебное пособие, практикум по курсу, тестовые задания по дисциплине. – М.: МГУЭСИ, 2021 г. – 96 с. ISBN 978-5-8114- 1832-9 — Текст : электронный // Лань : электронно-библиотечная система. — URL: https://e.lanbook.com/book/61361 (дата обращения: 25.09.2023). — Режим доступа: для авториз. пользователей.

#### **Дополнительная учебная литература:**

1. И.И. Мазур, В.Д. Шапиро, Н.Г. Ольдерогге Управление проектами. учеб. пособие для студентов. – М.: Омега – Л, 2004 г. – 960 с. ISBN 978 5 370 01058 3.

## **4.2.2. Перечень ресурсов информационно-телекоммуникационной сети «Интернет» (далее - сеть «Интернет»), необходимых для освоения профессионального модуля**

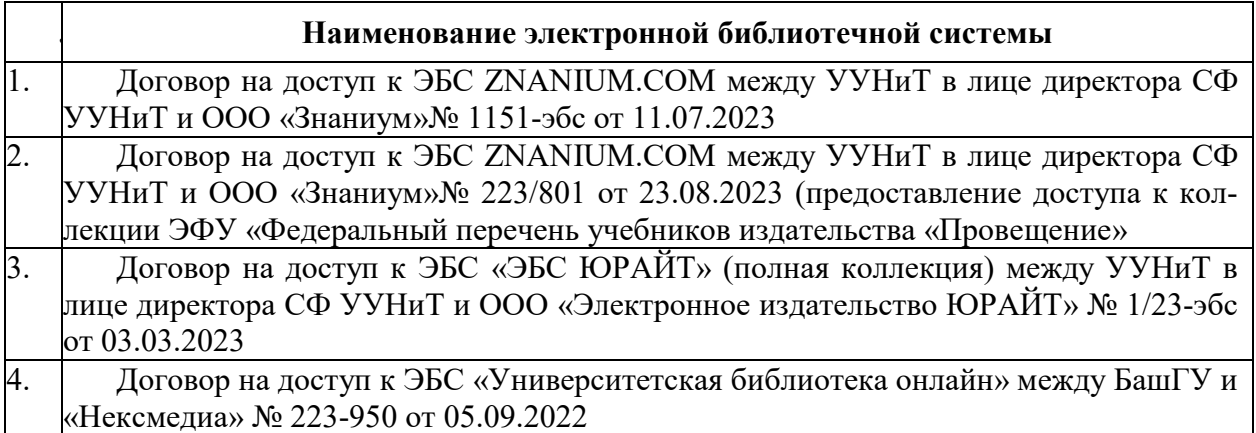

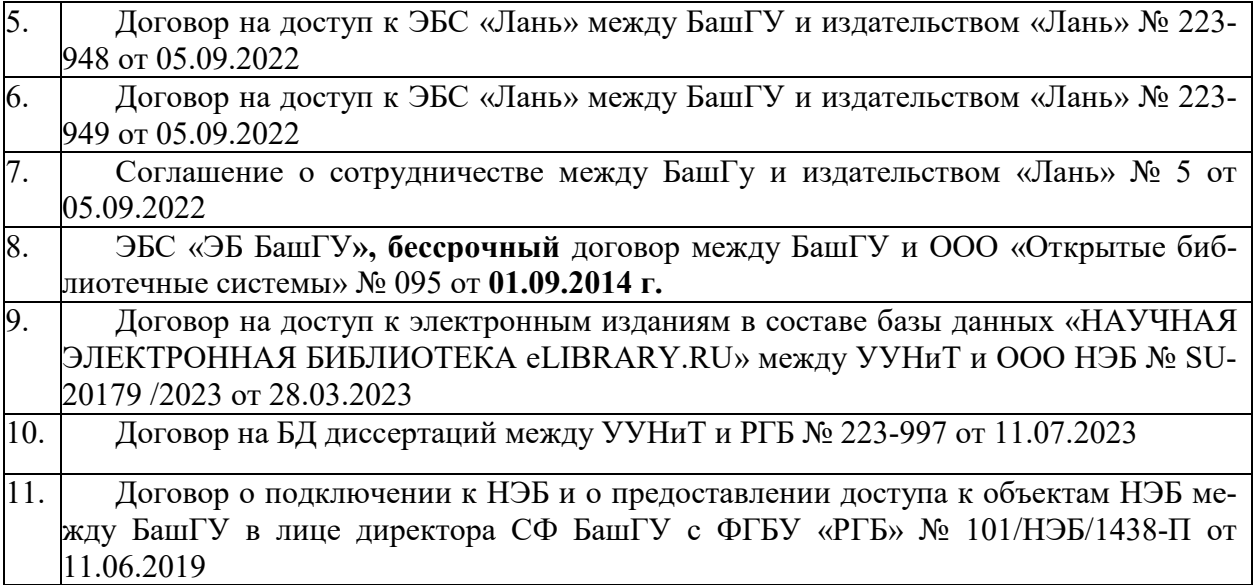

**4.3.3. Перечень информационных технологий, используемых при осуществлении образовательного процесса по профессиональному модулю, включая перечень программного обеспечения и информационных справочных систем (при необходимости)** 

Ť.

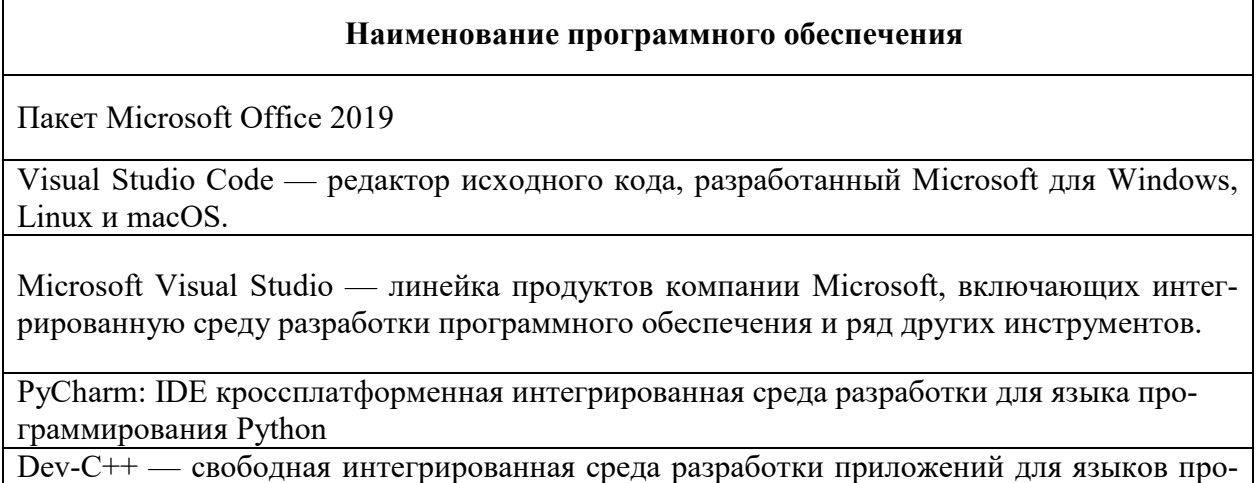

граммирования C/C++

# **ПРИЛОЖЕНИЕ 1**

## ФЕДЕРАЛЬНОГО ГОСУДАРСТВЕННОГО БЮДЖЕТНОГО ОБРАЗОВАТЕЛЬНОГО УЧРЕЖДЕНИЯ ВЫСШЕГО ОБРАЗОВАНИЯ «БАШКИРСКИЙ ГОСУДАРСТВЕННЫЙ УНИВЕРСИТЕТ»

Стерлитамакский филиал

Колледж

## **Календарно-тематический план**

по профессиональному *ПМ.03 Ревьюирование программных модулей*  модулю

специальность

*09.02.07 Информационные системы и программирование*  код наименование специальности

Квалификация *Специалист по информационным системам* 

Разработчик (составитель)

*Зарипова Л.З.*  ученая степень, ученое звание, категория, Ф.И.О.

Стерлитамак 2023

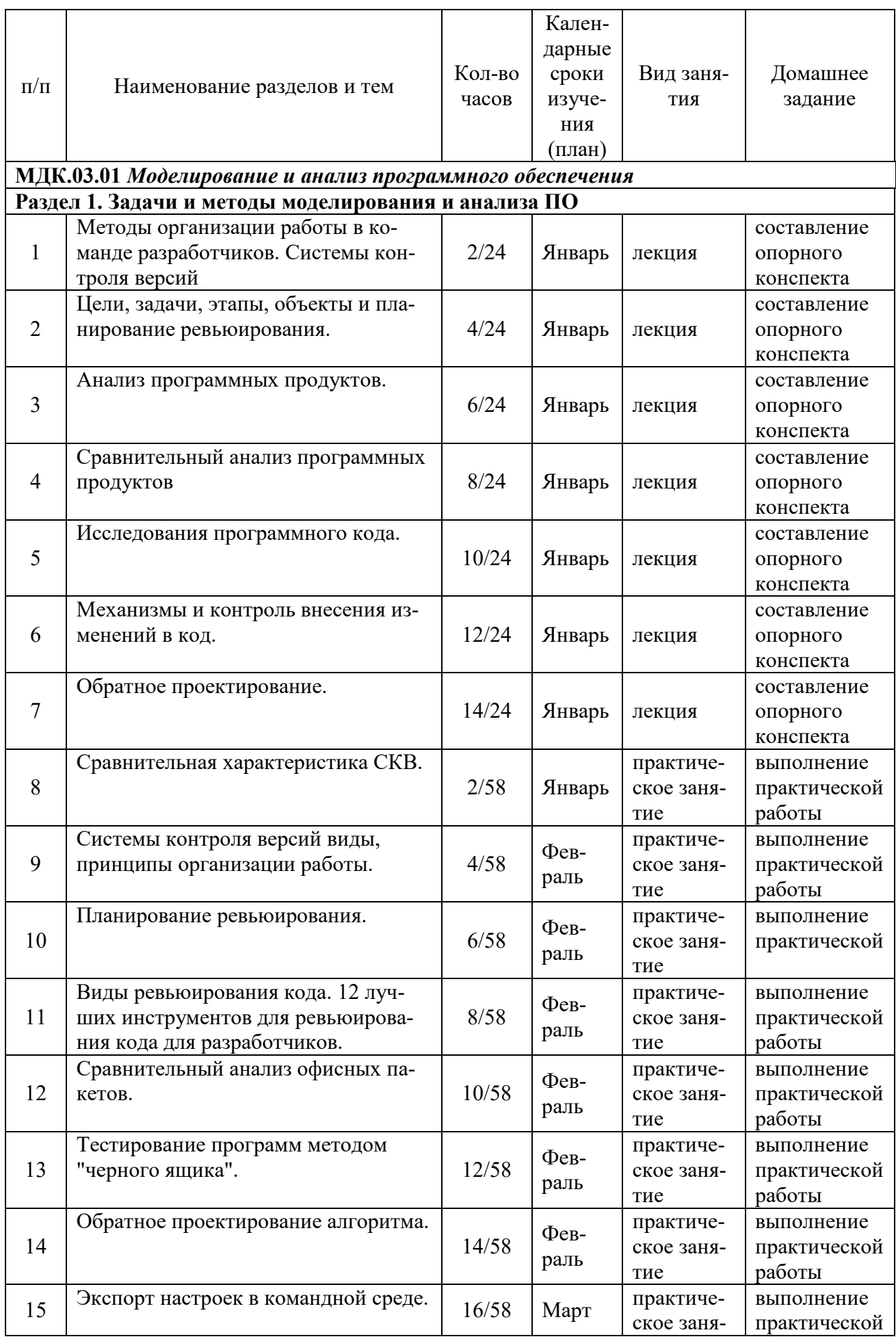

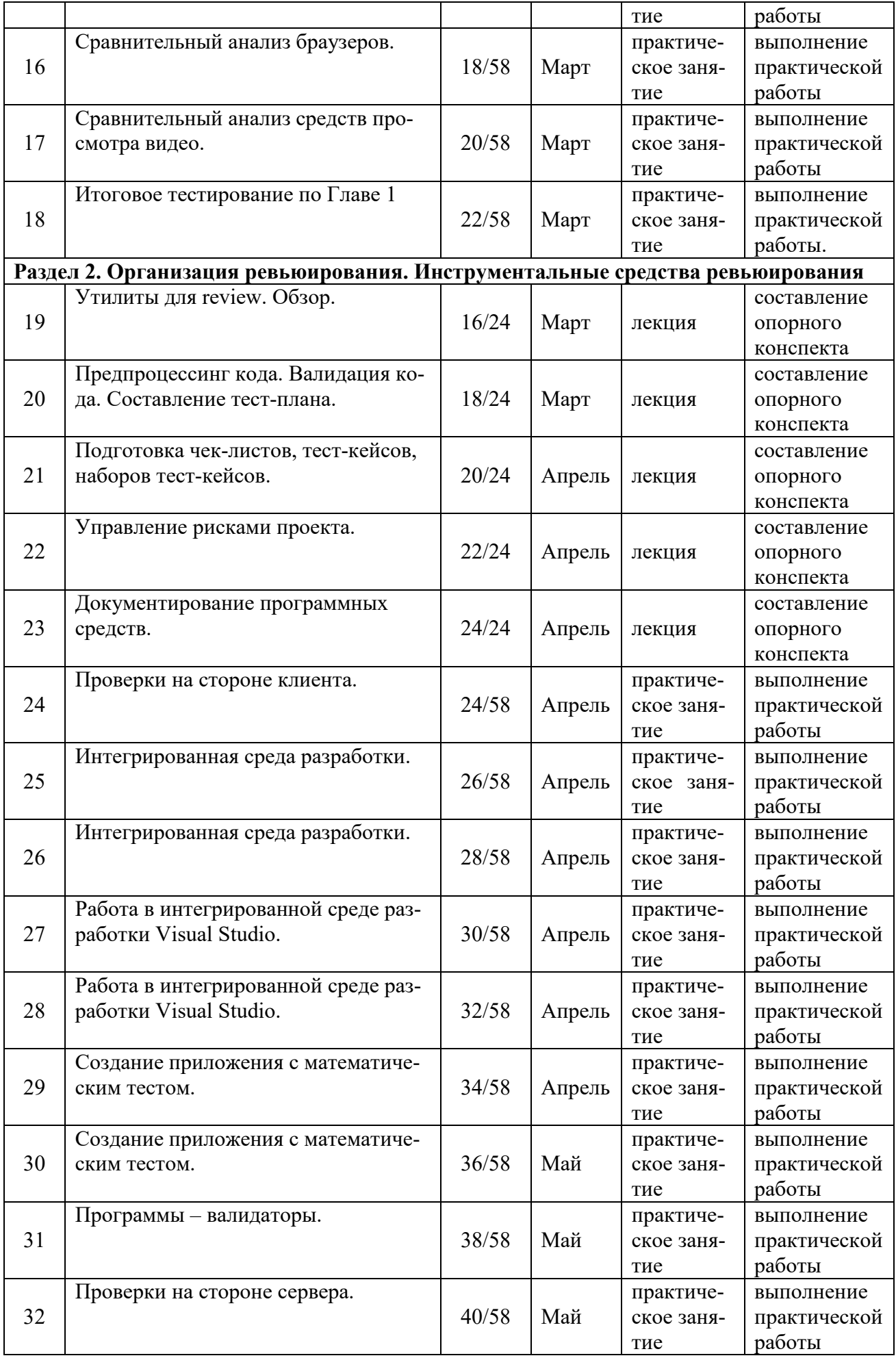

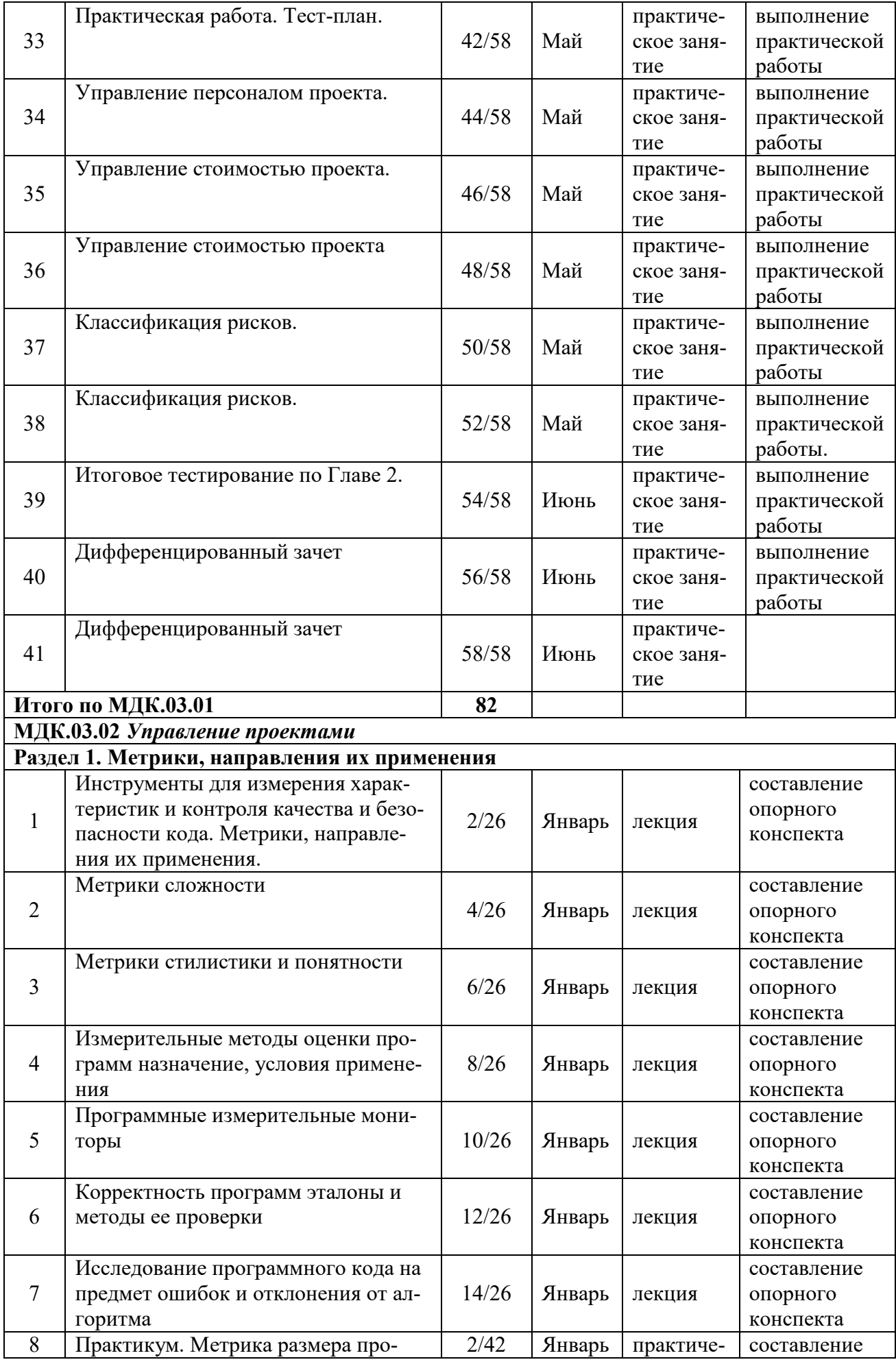

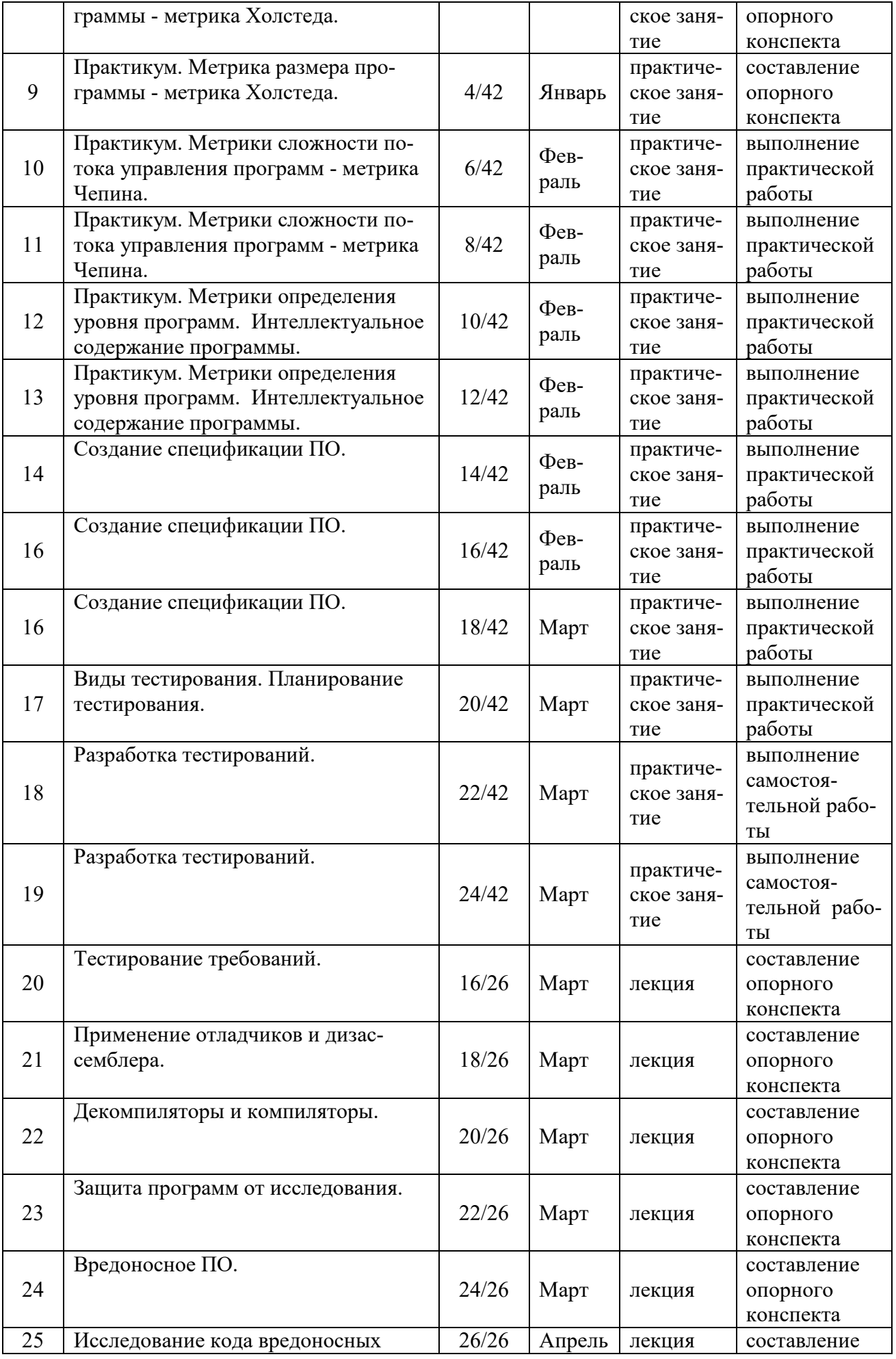

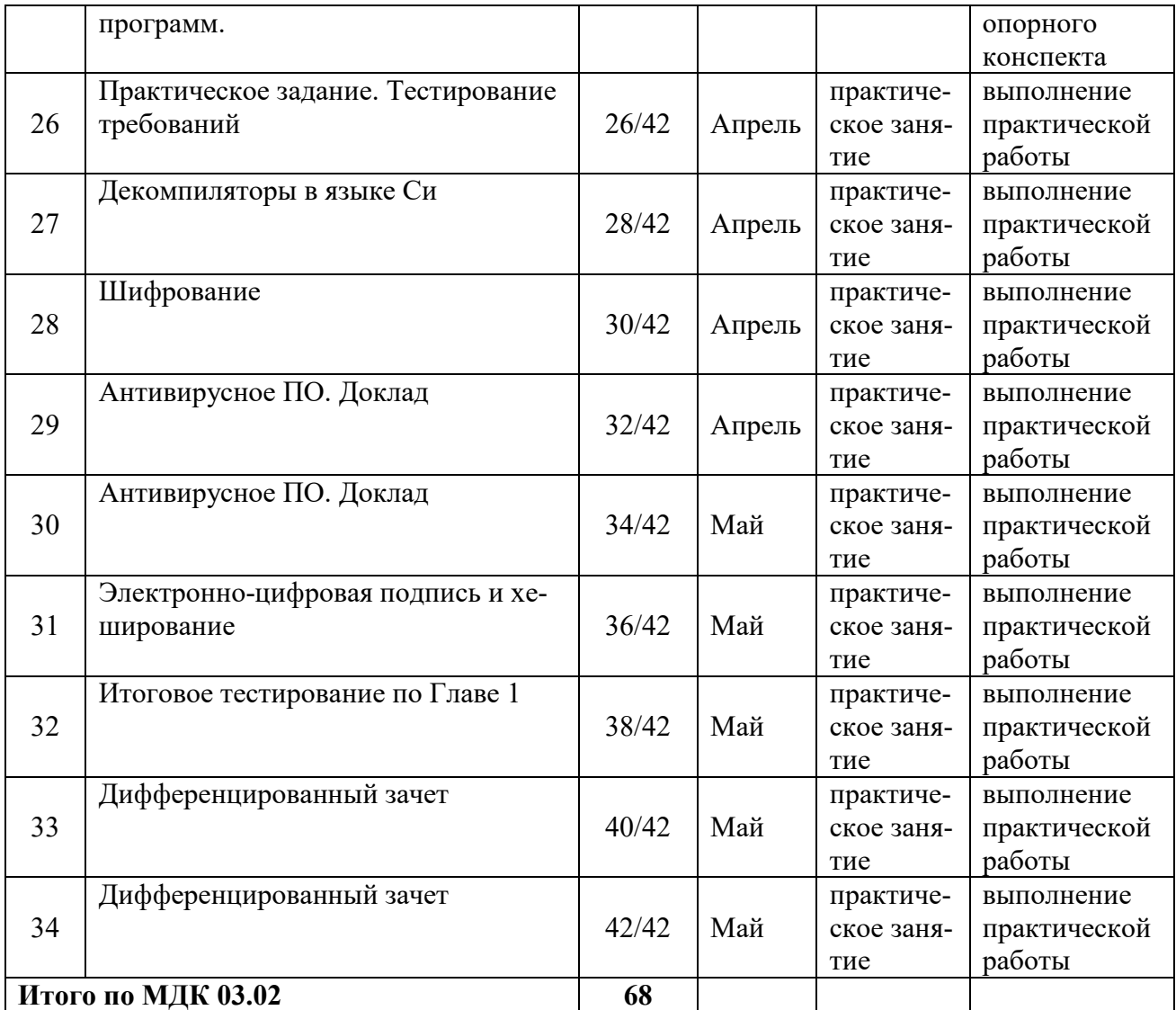

# **ПРИЛОЖЕНИЕ 2**

## ФЕДЕРАЛЬНОГО ГОСУДАРСТВЕННОГО БЮДЖЕТНОГО ОБРАЗОВАТЕЛЬНОГО УЧРЕЖДЕНИЯ ВЫСШЕГО ОБРАЗОВАНИЯ «БАШКИРСКИЙ ГОСУДАРСТВЕННЫЙ УНИВЕРСИТЕТ»

Стерлитамакский филиал

Колледж

#### **Фонд оценочных средств**

по профессиональному *ПМ.03 Ревьюирование программных модулей*  модулю

цикл дисциплины и его часть (обязательная, вариативная)

специальность

*09.02.07 Информационные системы и программирование*  код наименование специальности

> Квалификация *Специалист по информационным системам*

Разработчик (составитель)

*Зарипова Л.З.* 

ученая степень, ученое звание, категория, Ф.И.О.

Стерлитамак 2023

# **I. Общие положения**

1. Фонды оценочных средств предназначены для проверки результатов освоения вида профессиональной деятельности (ВПД) ПМ.03 Ревьирование программных модулей и составляющих его профессиональных и общих компетенций**,** программы подготовки специалистов среднего звена по специальности 09.02.07 Информационные системы и программирование.

Формой аттестации по профессиональному модулю является экзамен по модулю.

Форма проведения экзамена –устный опрос и выполнение задания по билетам.

# **2. Формы контроля и оценивания элементов профессионального модуля**

Таблица 1.1.

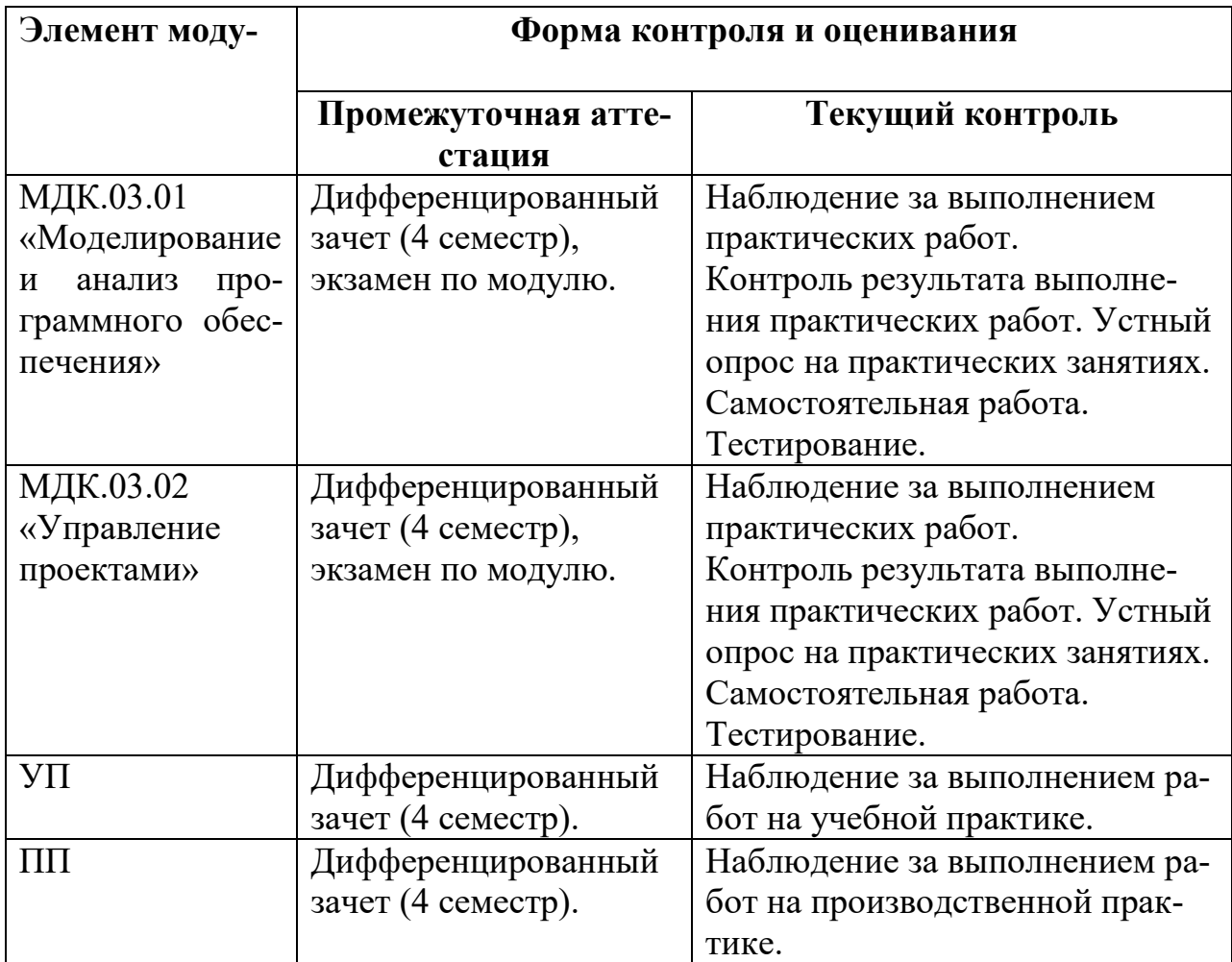

*Далее размещаются ФОС по каждому МДК, УП и ПП.* 

# 3. Результаты освоения профессионального модуля, подлежащие

# проверке

В результате аттестации по профессиональному модулю комплексная проверка общих и профессиональных компетенций профессионального модуля осуществляется в форме оценки качества выполнения заданий на экзамене по модулю/квалификационном экзамене:

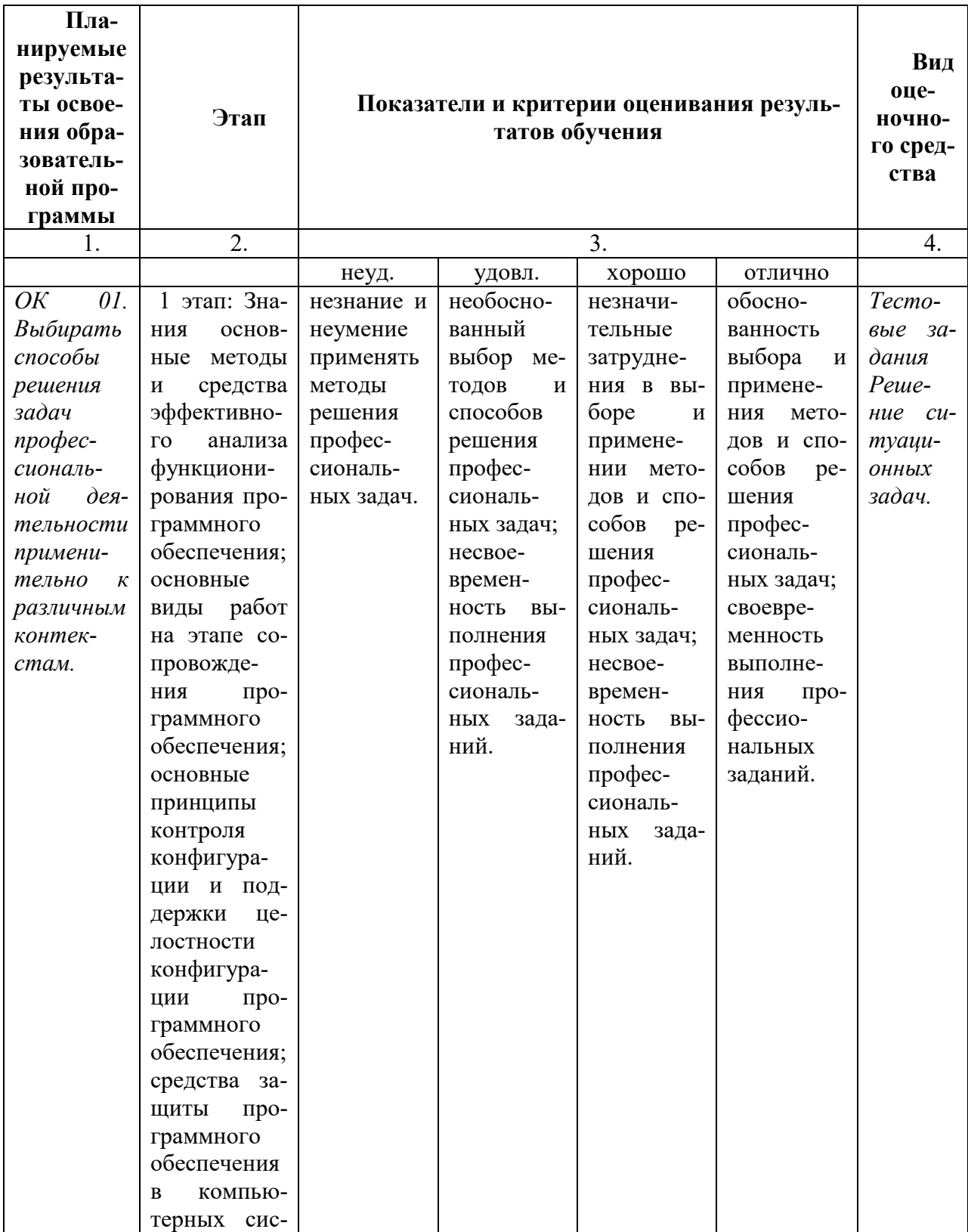

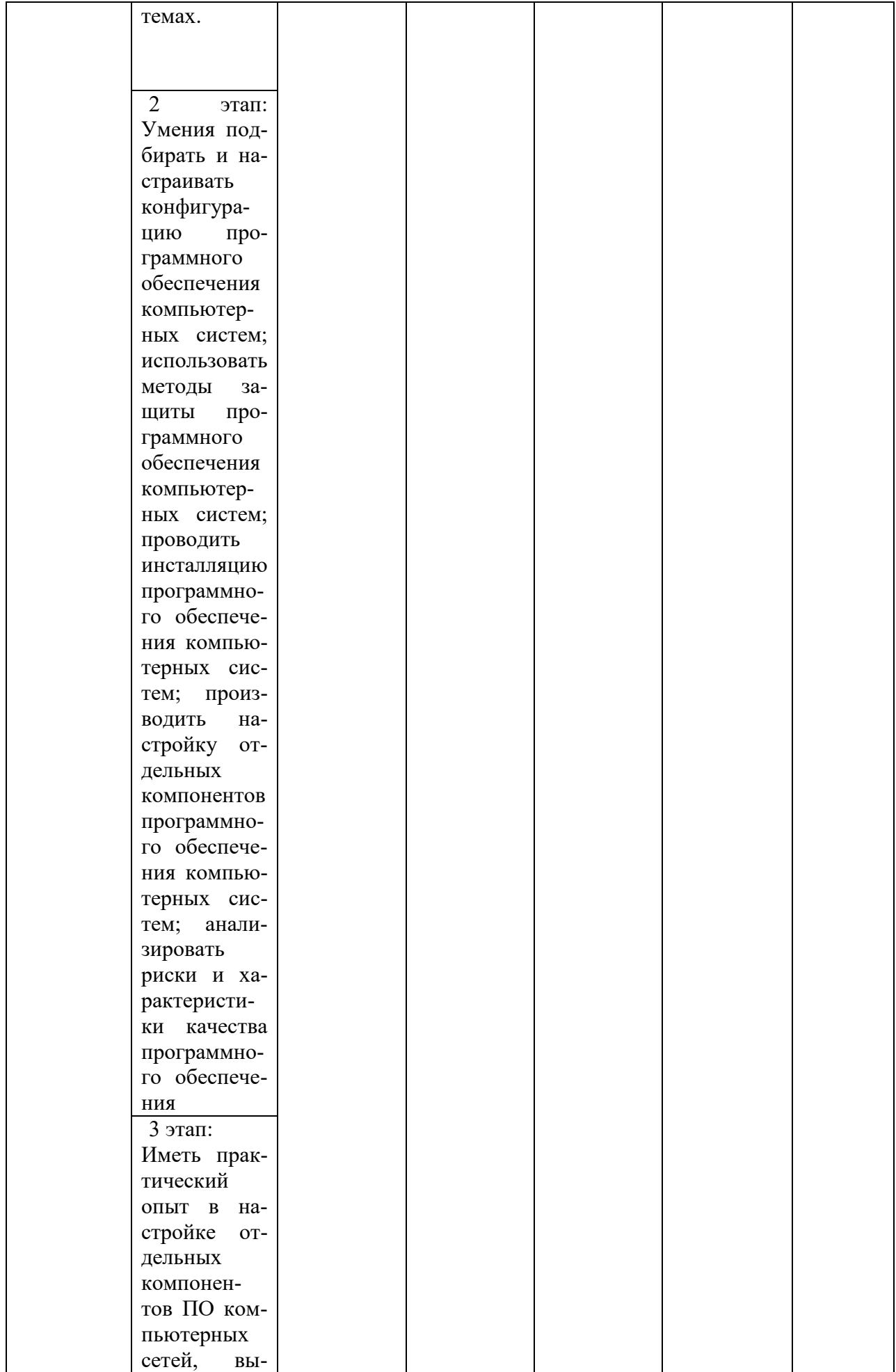

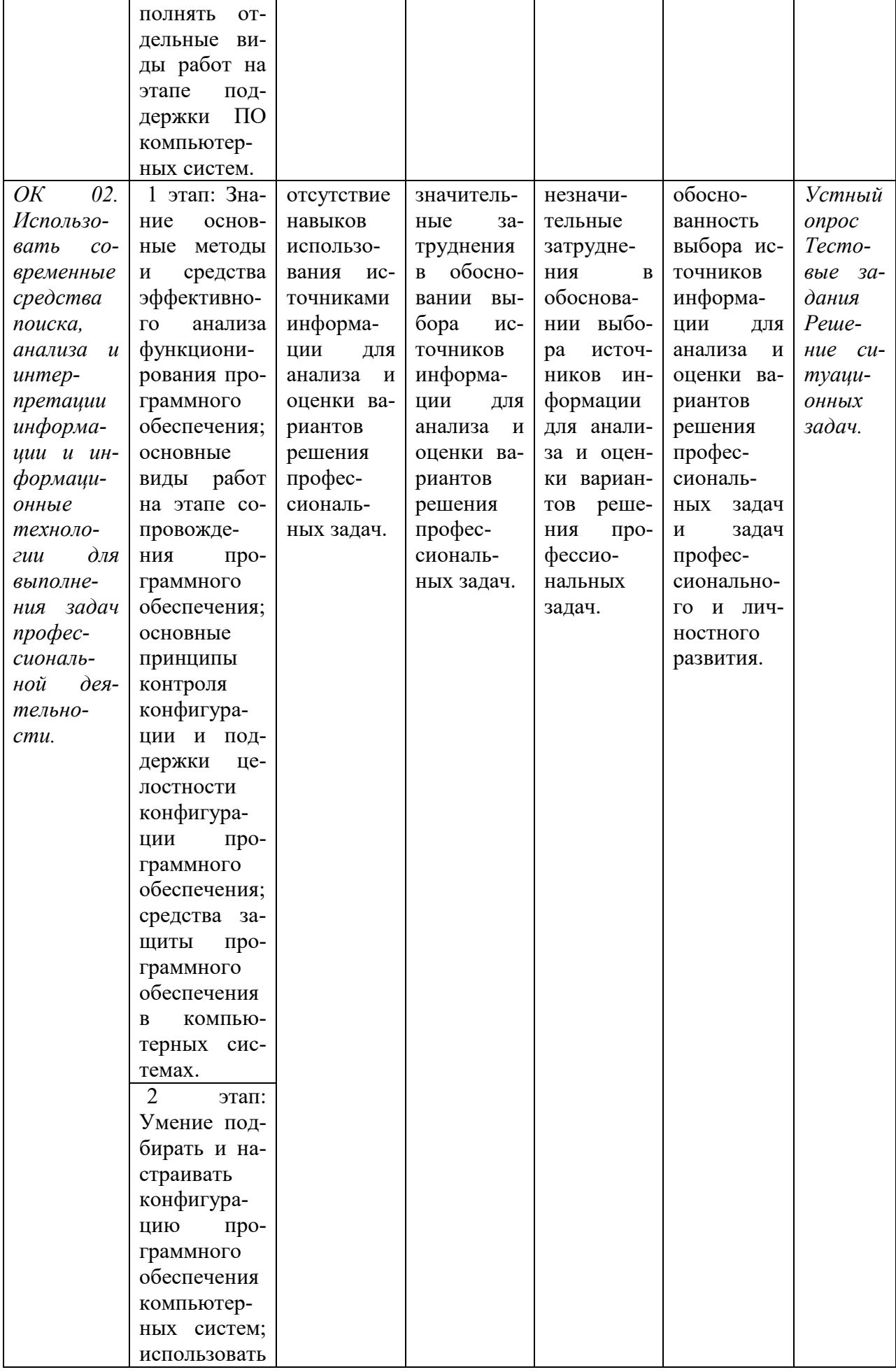

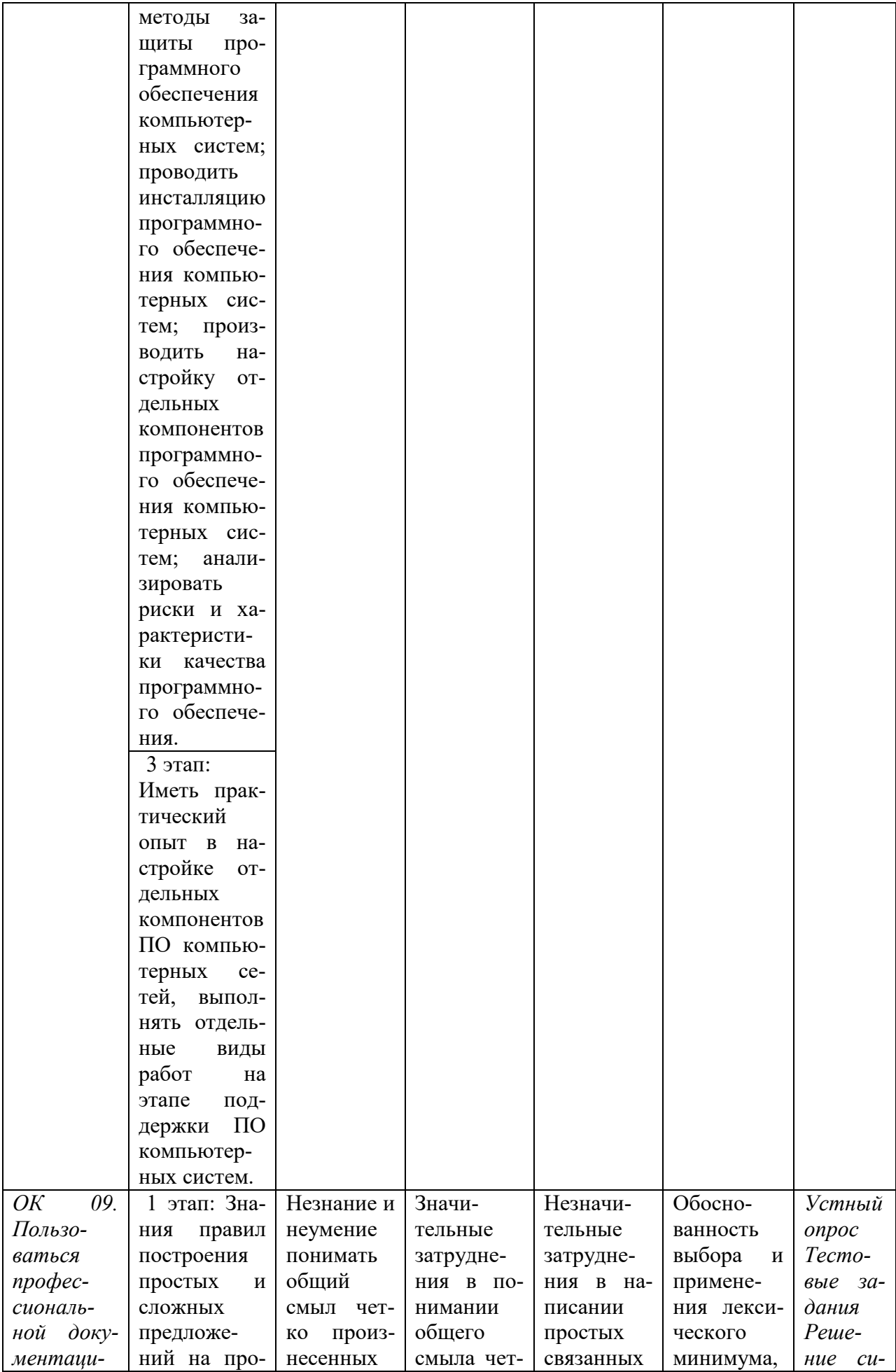

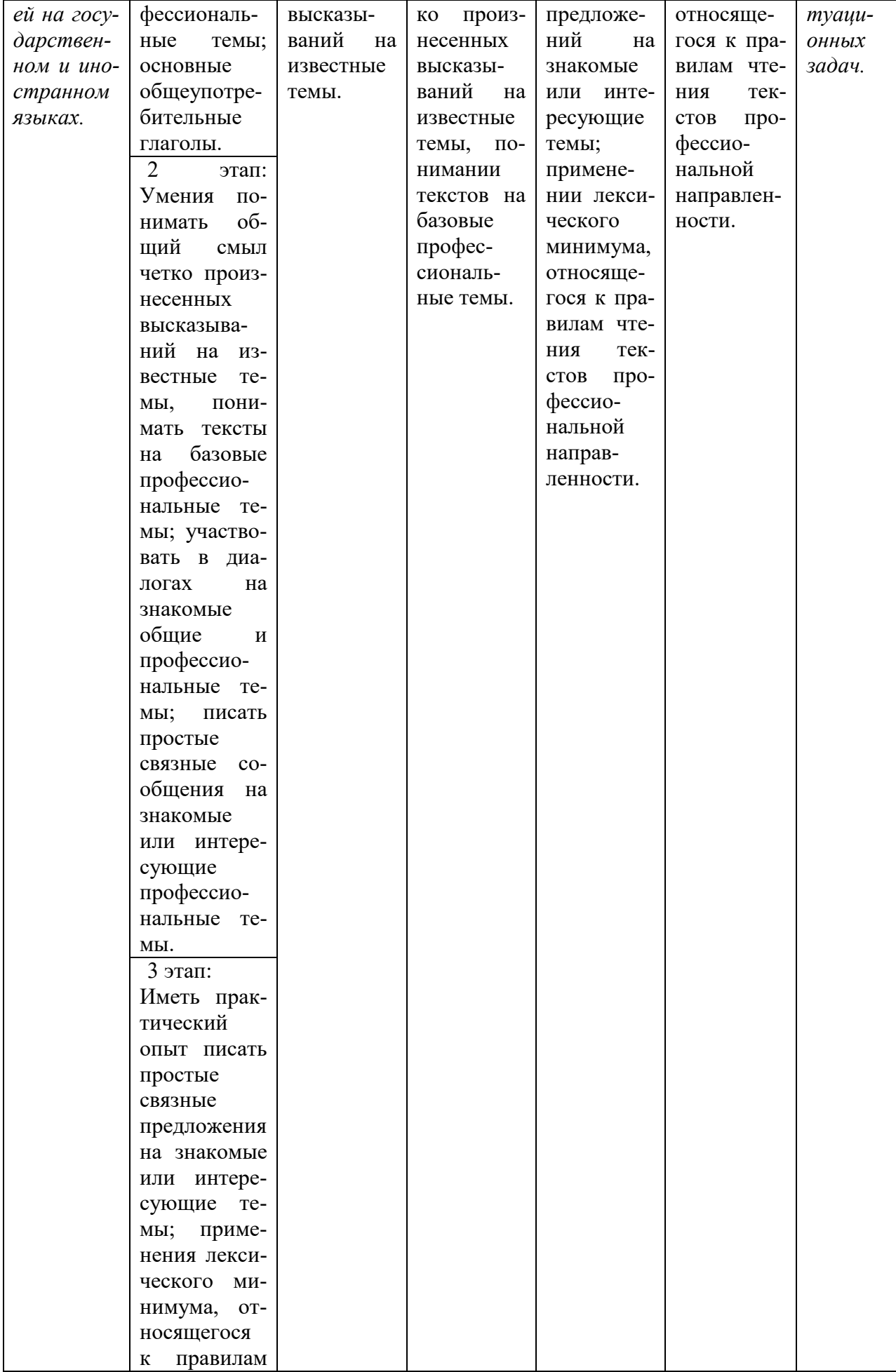

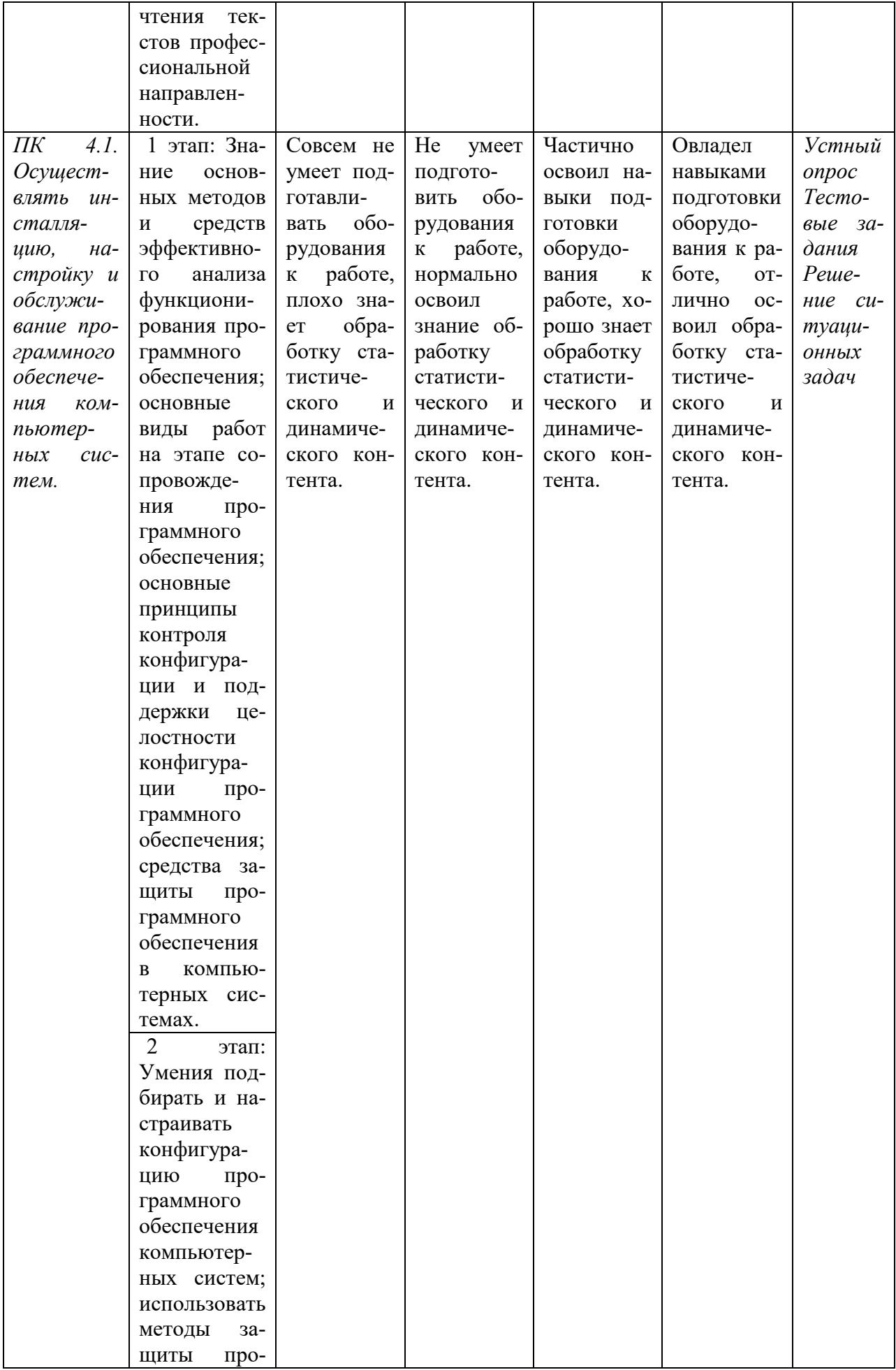

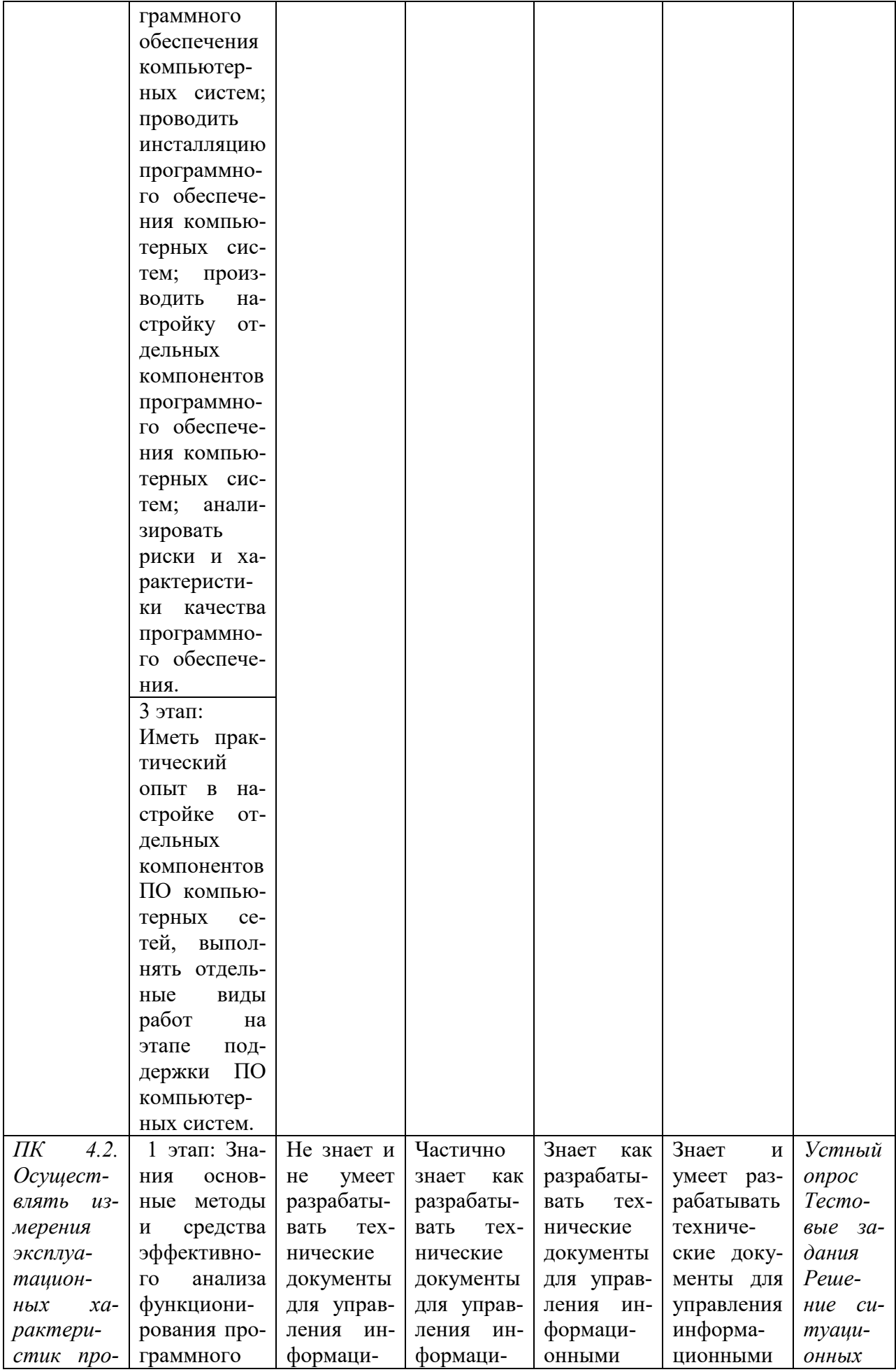

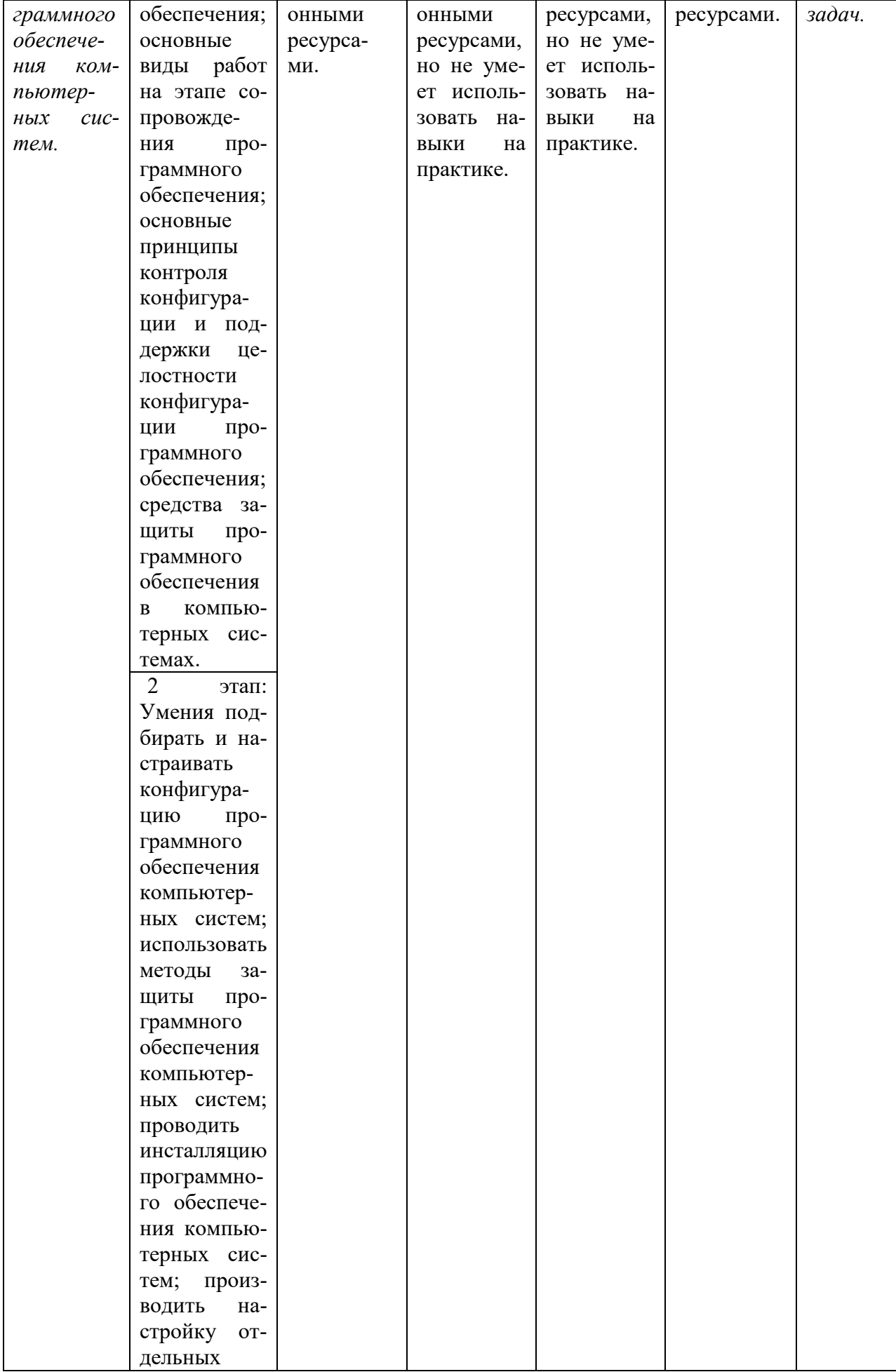

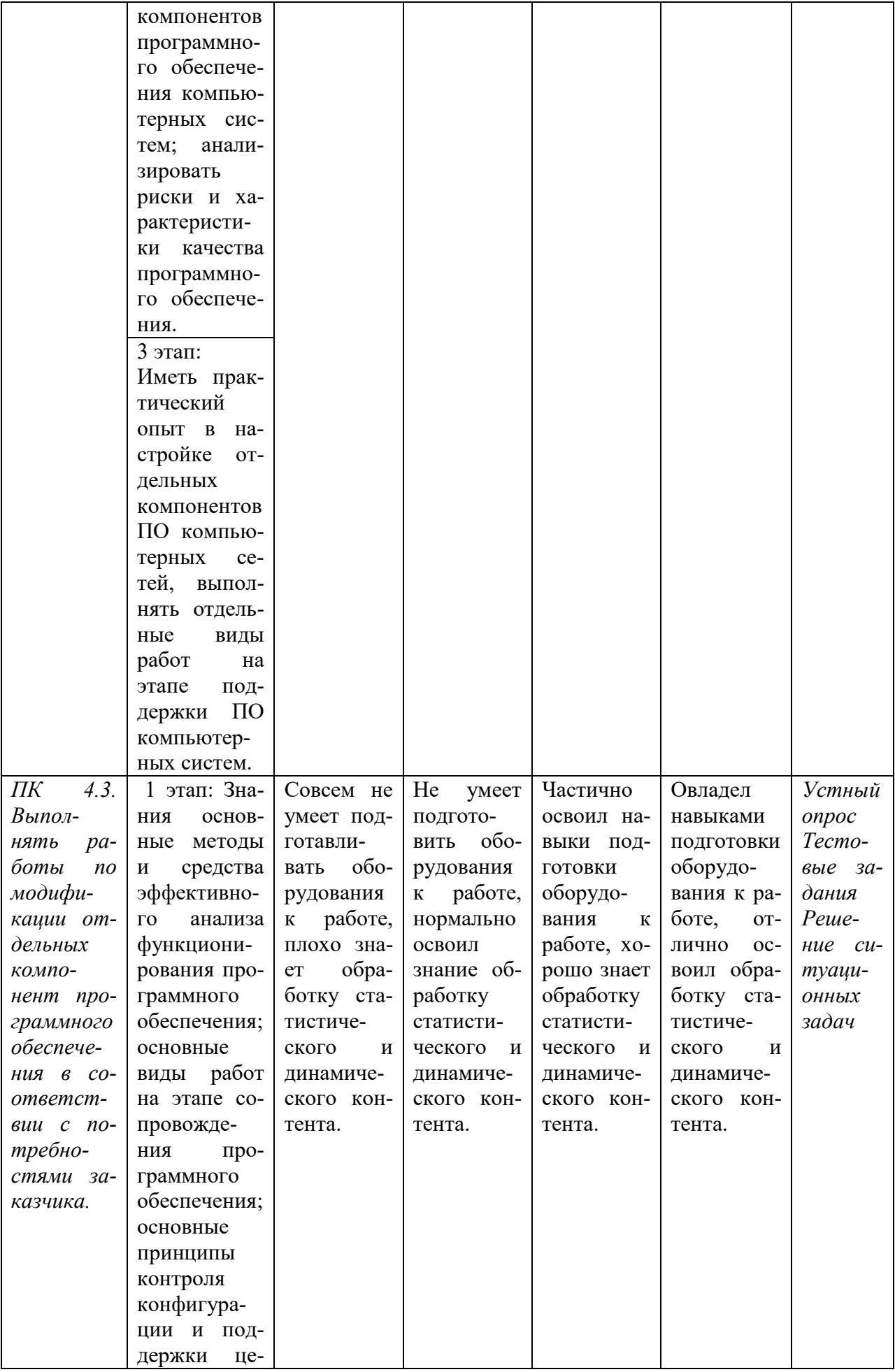

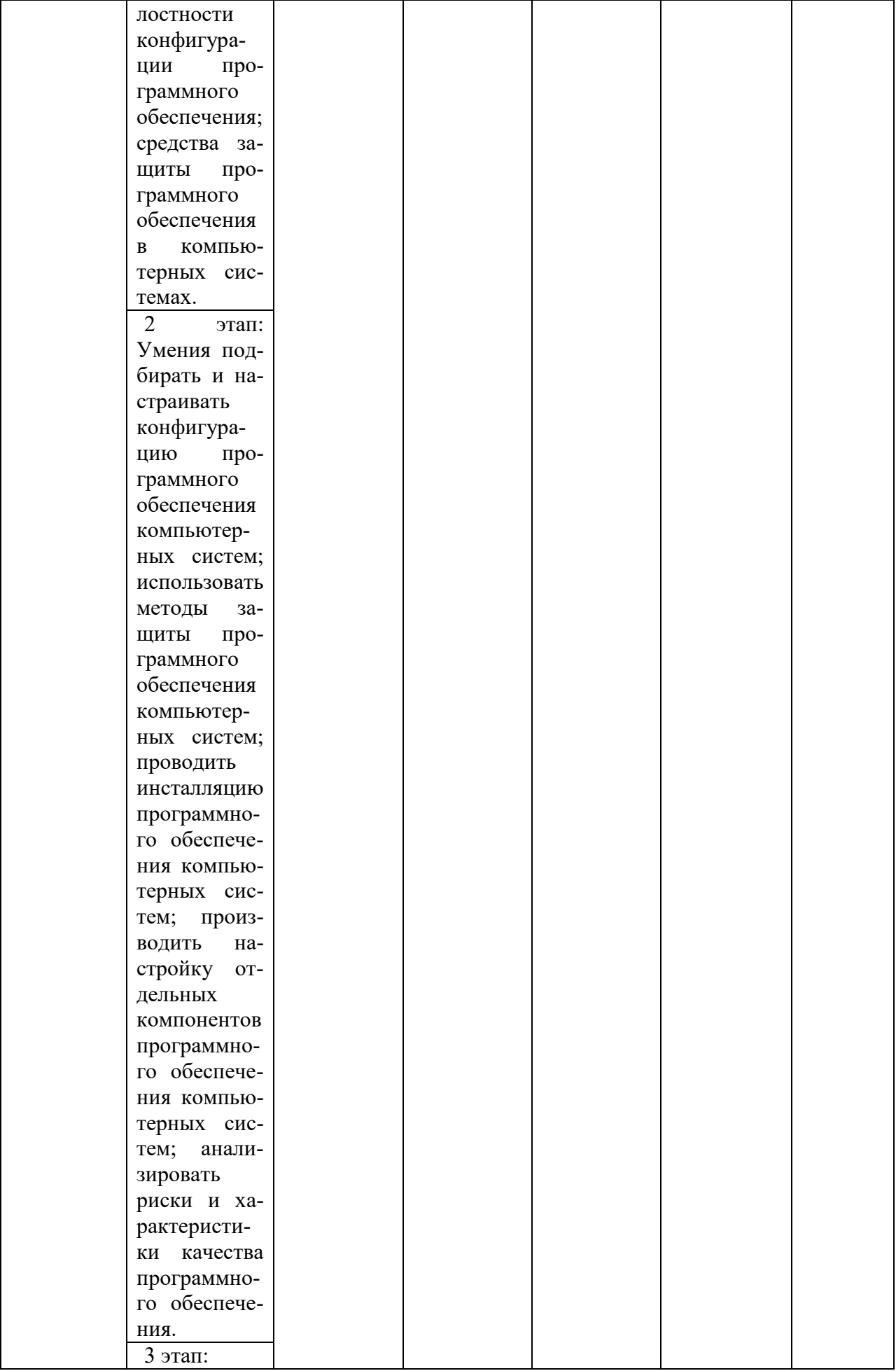

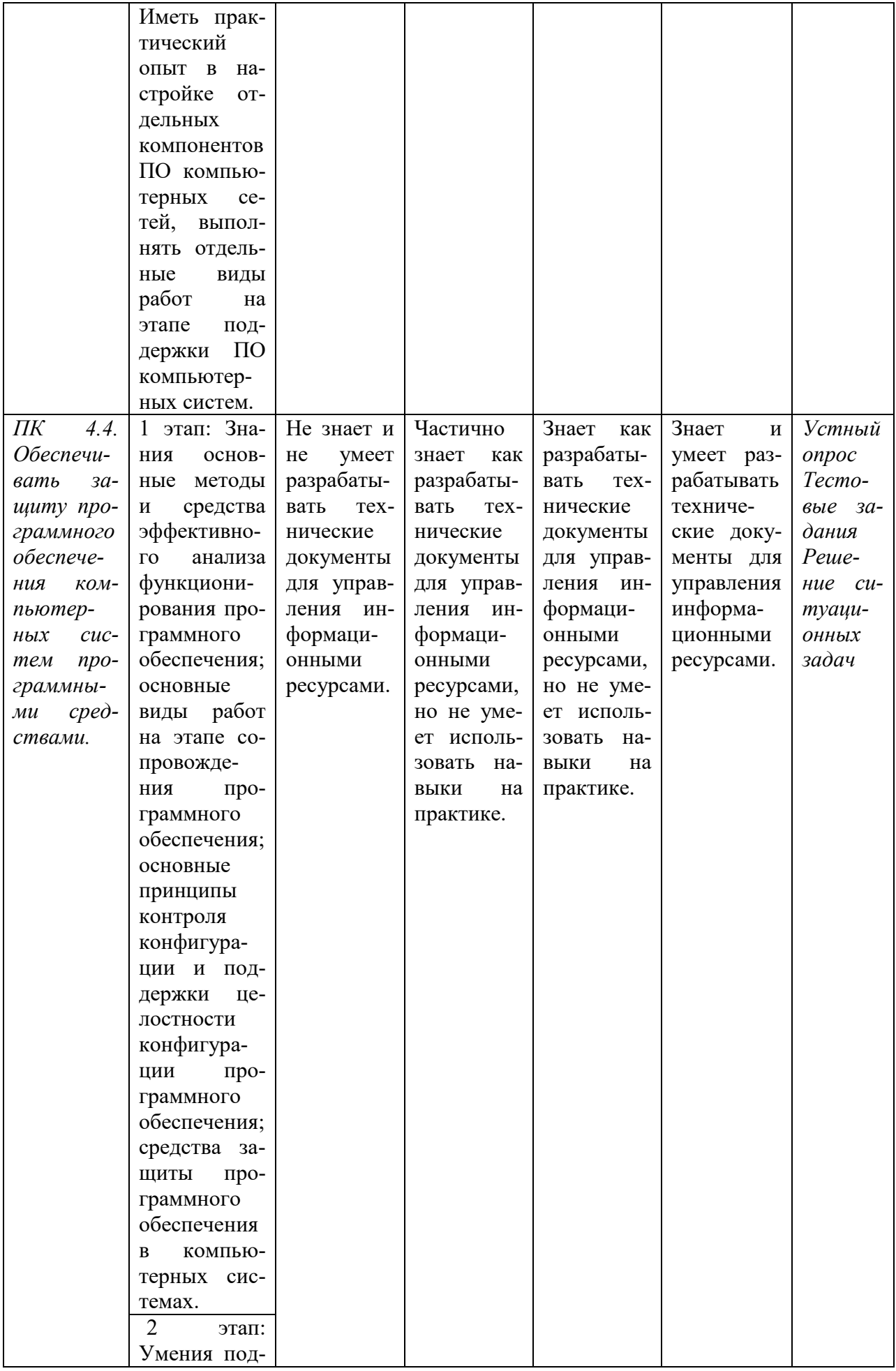

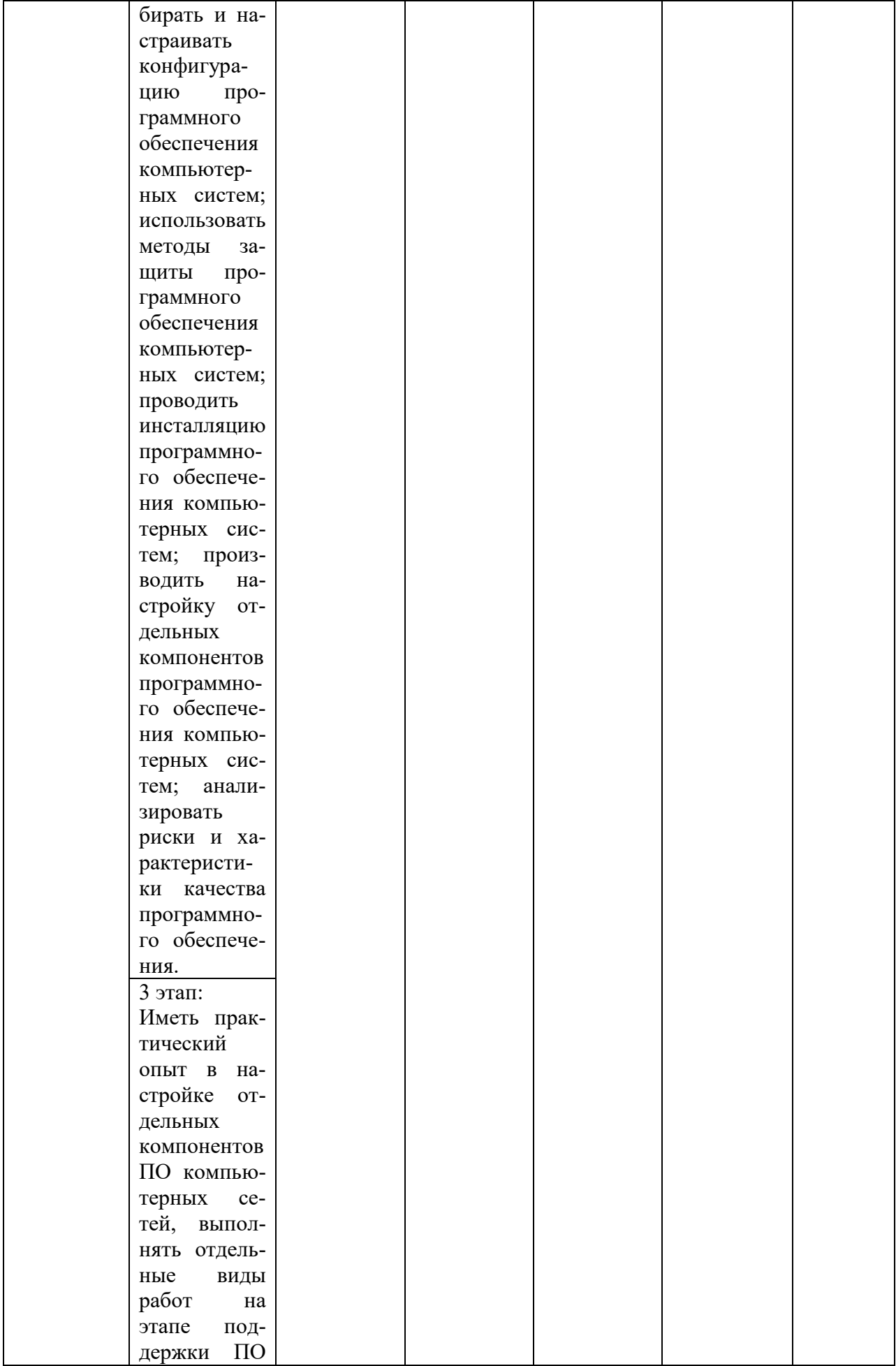

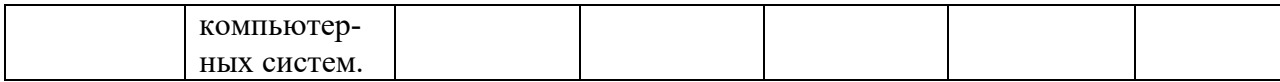

# 4. Структура контрольно-оценочных средств, для экзамена по модулю

## 4.1. Перечень вопросов, выносимых на экзамен по модулю:

Дайте определение качества системы. Что понимают под характеристикой  $\mathbf{1}$ качества?

 $\mathcal{D}$ Что понимают под критерием качества? Перечислите требования, которым должен соответствовать критерий качества.

3. Объясните, для чего предназначены метрики программного кода.

 $\overline{4}$ . По каким направлениям можно распределить метрики программ?

 $\overline{5}$ Перечислите четыре основные группы метрик оценки сложности программ. Дайте им характеристику.

Объясните предназначение метрик размера программ. Какую метрику оцен-6. ки размера программ можете назвать? Опишите принцип вычисления данной метрики.

7. На чем основана оценка метрик сложности потока управления программ? Перечислите метрики оценки сложности потока управления программ. Опишите принцип вычисления самой популярной из них.

 $\mathsf{R}$ . Объясните предназначение метрик стилистики и понятности программы.

 $\mathbf{Q}$ Объясните предназначение измерительных методов оценки программ. Какие условия необходимы для применения измерительных методов?

10. Что такое программные измерительные мониторы? Для чего применяют измерительные мониторы?

 $11.$ Что понимают под корректностью программного средства? Что такое спецификация программного обеспечения?

12. Что включает в себя спецификация программного обеспечения? Для кого пишется данный документ и кем? Объясните основное назначение спецификации программного обеспечения.

13. Что такое верификация программного средства? В каком случае и для чего проводится верификация программного средства?

14. Что называют валидацией программного средства? В каком случае программному средству необходима валидация и с какой целью ее проводят?

15. Объясните предназначение тестирования программного обеспечения.

 $16.$ В чем суть тестирования методом «черного ящика»? В чем суть тестирования метолом «белого яника»?

Что такое дизассемблирование и декомпиляция? Для чего предназначены  $17<sub>1</sub>$ дизассемблеры? Какие методы применяются для противодействия дизассемблированию?

18. Объясните суть статического анализа при обратном проектировании. В чем заключается смысл динамического анализа при обратном проектировании?

Расскажите о классификации вредоносного программного обеспечения. На- $19<sub>1</sub>$ зовите методы анализа вредоносного программного обеспечения.

Объясните понятия несанкционированный доступ к программным средст-20. вам, защита программных средств, профилактика, вакцинирование. Что объединяет эти понятия?

21. Что включает управление программным проектом? Что такое инициация программного проекта?

22. Что определяет концепция проекта? Как планируется программный проект?

23. Каков оптимальный состав коллектива разработчиков? Каков состав проектной команды? Какие есть рекомендации по совмещению и не совмещению ролей?

24. Как осуществляется управление в программистской команде? Кто такой лидер? Как осуществляются подбор коллектива и эффективное взаимодействие в команде?

25. Что такое риск в программном проекте? Как управляют рисками в программных проектах?

26. Какие роли возможны в команде проекта? Нужна ли команда при разработке проекта?

27. Команда программистов задерживает сроки разработки проекта. Чьей задачей будет общение с заказчиком? Назовите роль.

28. Какой набор инструментов, помогающих организовать командную работу при работе над проектом вы можете назвать? Приведите примеры.

29. Для чего нужны системы контроля версий? Назовите типы систем контроля версий.

30. Зачем нужна база данных ошибок?

31. Группа программистов использует распределенную систему контроля версий. Во время работы членов команды над проектом произошла потеря данных в центральном репозитории. Можно ли восстановить данные?

32. Группа программистов использует блокирующую систему контроля версий. Один из них вносит изменения в файл tt.db. Будет ли этот файл доступен для записи? Будет ли этот файл доступен для чтения?

33. Что такое ревьюирование кода? Какова цель ревьюирования? Назовите синонимы словосочетания «ревьюирование кода». Какие задачи может решить ревьюирование кода?

34. Кто должен присутствовать в группе по ревьюированию кода? Какие недостатки возможны при самостоятельном ревьюировании кода?

35. Какие методы ревьюирования кода возможны? Как вы считаете, нужно ли делать ревьюирование кода или это потеря времени? Обоснуйте ответ.

36. Как вы считаете, как часто необходимо делать ревьюирование кода? Обоснуйте ответ.

37. Дайте определение утилиты. Перечислите известные утилиты для ревьюирования. Какие функции выполняют утилиты для ревьюирования?

38. Расскажите о разновидностях предпроцессинга кода.

39. Дайте определение интегрированной среды разработки и перечислите известные IDE.

40. Приведите определение валидации. Перечислите преимущества валидного кода. Обязательна ли валидация?

41. Приведите пример валидного и невалидного кода при решении одной и той же задачи.

42. Охарактеризуйте различные инструменты для ревьюирования.

43. Кратко охарактеризуйте Git.

44. Что такое отладчики и дизассемблеры? Для чего они нужны?

45. Охарактеризуйте инструментарий различных сред разработки.

#### 4.2. Практические задания:

Решите 1. задачу, используя только элементарные конструкции (последовательность, ветвления, циклы). Программа должна быть рабочей!

Для созданной программы подсчитать все необходимые значения и оценить метрические характеристики по Холстеду.

Задача: Дано натуральное число. Установить, является ли последовательность его цифр при просмотре их слева направо упорядоченной по возрастанию. Например, для числа 1478 ответ положительный, для чисел 1782 и 1668 — отрицательный и т. п.

 $\mathcal{P}$ Решите залачу. используя только элементарные конструкции (последовательность, ветвления, циклы). Программа должна быть рабочей!

Для созданной программы подсчитать все необходимые значения и оценить метрические характеристики по Чепину.

Задача: Дана последовательность вещественных чисел, оканчивающаяся числом 10 000. Количество чисел в последовательности не меньше двух. Определить, является ли последовательность упорядоченной по возрастанию. В случае отрицательного ответа определить порядковый номер первого числа, нарушающего такую упорядоченность.

3. Решите задачу, используя только элементарные конструкции (последовательность, ветвления, циклы). Программа должна быть рабочей!

Для созданной программы подсчитать все необходимые значения и оценить метрические характеристики интеллектуального содержания программы.

Задача: Дано натуральное число. Выяснить, является ли оно простым (простым называется натуральное число, большее 1, не имеющее дру-гих делителей, кроме единицы и самого себя).

4. Решите задачу, используя только элементарные конструкции (последовательность, ветвления, циклы). Программа должна быть рабочей!

Для созданной программы подсчитать все необходимые значения и оценить метрические характеристики по Холстеду.

Задача: В компьютер по очереди поступают результаты спортсменов-участников соревнований по лыжным гонкам, уже пришедших к финишу (время, затраченное на прохождение дистанции гонки). Выводить на экран лучший результат после ввода результата очередного спортсмена.

 $5<sub>1</sub>$ Решите задачу, используя только элементарные конструкции (последовательность, ветвления, циклы). Программа должна быть рабочей!

Для созданной программы подсчитать все необходимые значения и оценить метрические характеристики по Чепину.

Задача: Даны 20 чисел, образующие неубывающую последовательность. Несколько чисел, идущие подряд, равны между собой. Найти количество таких чисел. Сколько различных чисел имеется в последовательности?

6. Решите задачу, используя только элементарные конструкции (последовательность, ветвления, циклы). Программа должна быть рабочей!

Для созданной программы подсчитать все необходимые значения и оценить метрические характеристики интеллектуального содержания программы.

Задача: Натуральное число называется совершенным, если оно равно сумме своих делителей, включая 1 и, естественно, исключая это самое число. Например, число 6 — совершенное (6=1+2+3). Дано натуральное число. Выяснить, является ли оно совершенным.

7. Решите задачу, используя только элементарные конструкции (последовательность, ветвления, циклы). Программа должна быть рабочей!

Для созданной программы подсчитать все необходимые значения и оценить метрические характеристики по Холстеду.

Задача: Дан массив целых чисел. Рассмотреть отрезки массива (группы идущих подряд чисел), состоящие из нечетных чисел. Получить наибольшую из длин рассматриваемых отрезков.

8. Решите задачу, используя только элементарные конструкции (последовательность, ветвления, циклы). Программа должна быть рабочей!

Для созданной программы подсчитать все необходимые значения и оценить метрические характеристики по Чепину.

Задача: массиве из 20 элементов числа образуют неубывающую последовательность. Несколько элементов, идущих подряд, равны между собой. Найти количество таких элементов. Сколько различных чисел имеется в массиве?

9. Решите задачу, используя только элементарные конструкции (последовательность, ветвления, циклы). Программа должна быть рабочей!

Для созданной программы подсчитать все необходимые значения и оценить метрические характеристики интеллектуального содержания программы.

Задача: Дан массив ненулевых целых чисел. Определить, сколько раз элементы массива при просмотре от его начала меняют знак. Например, в массиве 10, –4, 12, 56, –4, –89 знак меняется 3 раза.

10. Зарисуйте предположительную схему информационных потоков соответственно заданию: Отдел по обслуживанию покупателей получает заказ от покупателя, записывает его и посылает в отдел продаж и производства, а копию - в отдел технической поддержки.

11. Зарисуйте предположительную схему информационных потоков соответственно заданию: На основе информации о заказе покупателя отдел технической поддержки разрабатывает техническую спецификацию на тип пищевой смеси, которая требуется покупателю, и посылает ее в отдел продаж и производства.

12. Зарисуйте предположительную схему информационных потоков соответственно заданию: Используя информацию о заказе покупателя и техническую спецификацию, отдел продаж и производства оформляет заказ на поставку, а также информацию о текущем уровне запасов. Этот заказ и информация передаются в плановопроизводственный отдел.

13. Зарисуйте предположительную диаграмму пользовательских сценариев соответственно заданию: Менеджер и клиент интернет-магазина.

14. Зарисуйте предположительную диаграмму пользовательских сценариев соответственно заданию: Бюро по трудоустройству: работодатели, менеджер бюро и посетитель.

15. Зарисуйте предположительную диаграмму пользовательских сценариев соответственно заданию: Поликлиника: посетитель, регистратура, кабинет врача.

**Перечень практических работ МДК.03.01 «Моделирование и анализ программного обеспечения»:** 

*Практическая работа № 1.* **Сравнительная характеристика СКВ.** 

**1.** Ознакомиться с информацией по наиболее популярным СКВ:

 Наиболее **популярные СКВ** по версиям интернет-ресурсов следующие (в скобках указан сайт разработчика):

- $GIT$  распределенная СКВ, разработана в 2005 г. (https://git-scm.com/);
- SVN (Subversion) централизованная СКВ, разработана в 2002 г. (http://subversion.apache.org/);
- **Mercurial распределенная СКВ, разработана в 2005 г. (http://mercurial-scm.org/);**
- CVS (Concurrent Versions System) централизованная СКВ, разработана в 1990 г. (http://nongnu.org/cvs/);
- **Team Foundation Server централизованная СКВ, разработана в 2005** $r$ . (https://visualstudio.microsoft.com/tfs/);
- **Bazaar** распределенная СКВ, разработана в 2004 г. (https://bazaar.canonical.com).

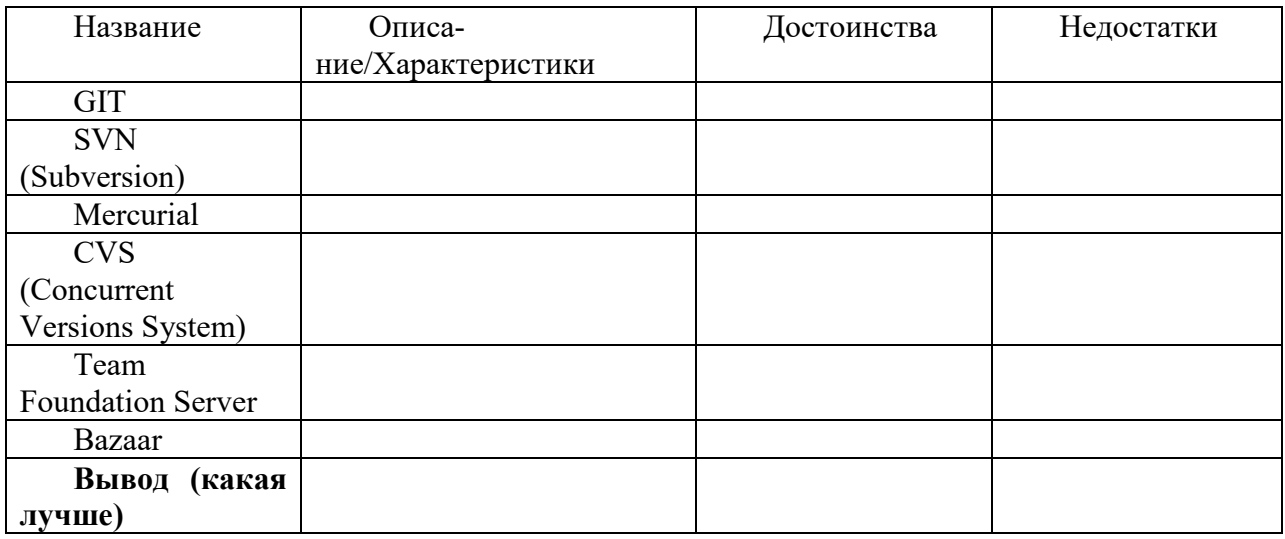

**2.** Выполнить сравнительную характеристику СКВ:

# *Практическая работа № 2.* **Системы контроля версий виды, принципы организации работы.**

1. Чем вызвана необходимость использования программ систем контроля версий?

- 2. Что представляет собой система контроля версий?
- 3. Приведите примеры программ контроля версий.
- 4. Что представляет собой репозиторий?
- 5. Перечислите возможности программ контроля версий.

6. Охарактеризуйте принцип работы централизованной системы контроля версий.

7. Охарактеризуйте принцип работы распределенной системы контроля версий.

8. Укажите представителей централизованной системы контроля версий.

9. Укажите представителей распределенной системы контроля версий.

 $10.$ Для каких целей можно использовать системы контроля версий кроме сопровождения разработки программных продуктов?

# Практическая работа № 6. Тестирование программ методом "черного яшика".

Выполнение работы предусматривает следующую последовательность действий:

- 1. Ознакомиться с теоретическими сведениями по стратегиям тестирования.
- 2. В соответствии с вариантом задачи, подготовить тесты (не менее 5) по методикам стратегии "черного ящика".
- 3. Предлагаемые тесты свести в таблицу.
- 4. Разработать программу.
- 5. Выполнить тестирование. Занести в таблицу результаты.
- 6. Сделать вывод о роли тестирования с использованием стратегии "черного ящика" и возможностях его применения. Сформулировать его достоинства и недостатки.

#### Варианты задания

Построить таблицу значений функции  $y=f(x)$ , х изменяется от  $x_{min}$  до  $x_{max}$  с шагом dx. Проконтролировать правильность ввода  $x_{min}$ ,  $x_{max}$ ,  $dx$  и корректность вычисляемого выражения.

Примечание. В протоколе необходимо указать порядок выполнения операций в соответствии с их приоритетом.

1. 
$$
y = \frac{a + 20b}{x^3} * \ln 2x - \frac{1}{(a-1)^2}
$$
  
\n2.  $y = 3\sqrt{\frac{5x - 9}{7.5ab} + 18 + e^{2x + \frac{0.5}{a}}}$   
\n3.  $y = \frac{x^4 - a^3 - b^2}{\sqrt{19x - 3.5 + \ln a}}$   
\n4.  $y = \sin \frac{e^x - 3a}{a^2 + b^2} + \frac{10}{x^3}$   
\n5.  $y = \cos \frac{(x-a)^2}{x-2a} - \frac{3.5}{\sqrt{xb}}$   
\n6.  $y = \sin \frac{a + \cos^2 x}{\cos x^2 - b} + 2.5a\sqrt{b}$   
\n7.  $y = \frac{tg3a - 20|b| - \sqrt{ab}}{x^2 + b^3}$   
\n8.  $y = 2arctg \frac{25a}{b} + 3\cos^2 \frac{9xb}{b-x}$   
\n9.  $y = |x^2 - a^2| + \frac{9x^3}{(b-x)^3} * \sin \frac{x}{a}$   
\n10.  $y = |(2a - 7.5x)^3| + e^{\frac{2b}{x-2b}} - \frac{a}{b-x}$   
\n11.  $y = \sin 3x + \cos^2 \frac{x}{2a+b} - \frac{2x}{a}$   
\n12.  $y = \ln \frac{3x^3 - 2x^2 + x}{(a^2 + b)^2} + \frac{a}{x^3 - 4x^2 - x}$   
\n13.  $y = e^{\left|\sin(3ax + b)\right|} * \frac{x}{\left(\sqrt{ax} + bx^2\right)^3}$   
\n14.  $y = \sin \frac{|x|}{2\sqrt{a}} + \cos^2 \frac{x^3}{a+b}$ 

15. 
$$
y = 2ctg \frac{x^3 - 2x^2 + |x|}{(a + \sqrt{b})^3} - \frac{1}{x}
$$

16. 
$$
y = \sin 5e^{\frac{x}{a} + \frac{b-3}{2}x} + \cos^2 3ax
$$

Решение:

ФИО:

Вариант, условие задачи:

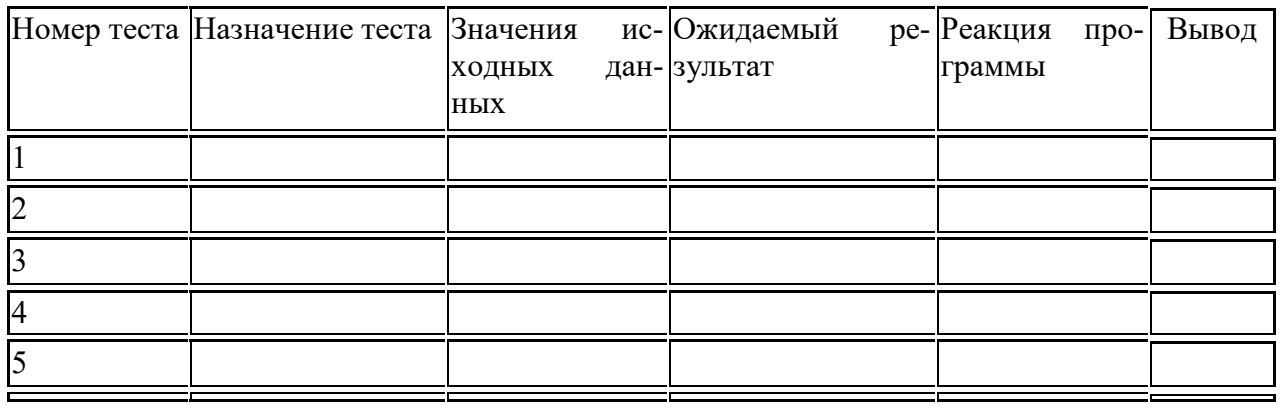

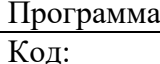

Вывод:

## Практическая работа № 8. Экспорт настроек в командной среде.

Цель и задачи исследования. Цель - получение навыков управления параметрами настройки IDE Visual Studio.

Задачи. Студенту необходимо изменить настройки среды разработки Visual Studio, осуществить их экспорт в файл и импортировать на другую вычислительную машину. В ходе выполнения работы следует делать снимки экрана, после чего оставить отчет в виде инструкции по выполнению необходимых операций для экспорта и импорта настроек среды Visual Studio.

Практическая часть. Исследование выполняется в несколько этапов.

1. С учетом того что IDE Visual Studio обладает достаточно обширными возможностями в рамках настройки параметров, обеспечивающих удобство работы, студенту предлагается выполнить настройку наиболее заметных из них, отвечающих за внешний вид среды разработки, что, в свою очередь, позволит с легкостью фиксировать результат работы. Для этого необходимо осуществить следующие действия:

- в строке меню необходимо выбрать Инструменты Параметры;  $\blacksquare$
- в списке параметров необходимо выбрать Окружение  $\rightarrow$  Общие;
- для изменения цветовой схемы среды в окошке с выпадающим списком Цветовая схема необходимо выбрать соответствующую вкусу схему и нажать кнопку Ок;

• для изменения настроек применяемых шрифтов необходимо выполнить первые два пункта и выбрать в списке пункт Шрифты и цвета, выполнить необходимые настройки и нажать кнопку Ок.

2. Для экспорта параметров среды в файл необходимо выбрать пункт главного меню Средства, подпункт Импорт и экспорт параметров. После запуска мастера импорта и экспорта параметров нужно выбрать, установив соответствующий флажок, вариант действий (импорт или экспорт) и нажать кнопку Далее. Выполняя действия, предлагаемые мастером, пометить необходимые для импорта/экспорта параметры и записать их в файл в указанное место.

3. Сохранить файл с параметрами и перенести его на другую машину с установленной средой Visual Studio.

4. Вызвав мастер импорта и экспорта параметров, импортировать настройки в новую среду разработки.

5. Оформить отчет, описав свои действия и разместив соответствующие снимки экрана.

# Практическая работа № 12. Интегрированная среда разработки.

1) Ознакомьтесь с обзором и краткой историей ИСР;

2) Дайте обзор ИСР направленным на работу с одним ЯП:

Интегрированные среды разработки Visual Basic;

Интегрированные среды разработки Delphi;

Интегрированные среды разработки С/С++;

Интегрированные среды разработки Python;

Интегрированные среды разработки С#;

3) Проведите сравнительную характеристику ИСР предназначенных для нескольких ЯП: Интегрированные среды разработки предназначенные для нескольких языков программирования (IntelliJ IDEA, NetBeans, Eclipse, Qt Creator, Geany, Embarcadero RAD Studio, Code::Blocks, Xcode, Microsoft Visual Studio);

4) Сделайте выводы, какое ИСР лучше и почему?? Какое ИСР вам показалось худшим выбором для разработки? Почему??

# Практическая работа № 16. Проверки на стороне сервера.

Практическая часть. Исследование выполняется в несколько этапов.

1. Осуществить проверку с помощью сервиса validator.w3.org. Для проверки необходимы веб-ресурсы, доступные на клиентском компьютере, один из которых размещен в Интернете.

Для начала проверки необходимо перейти по адресу validator.w3.org. Откроется страница, на которой три вкладки (рис. 2.4).

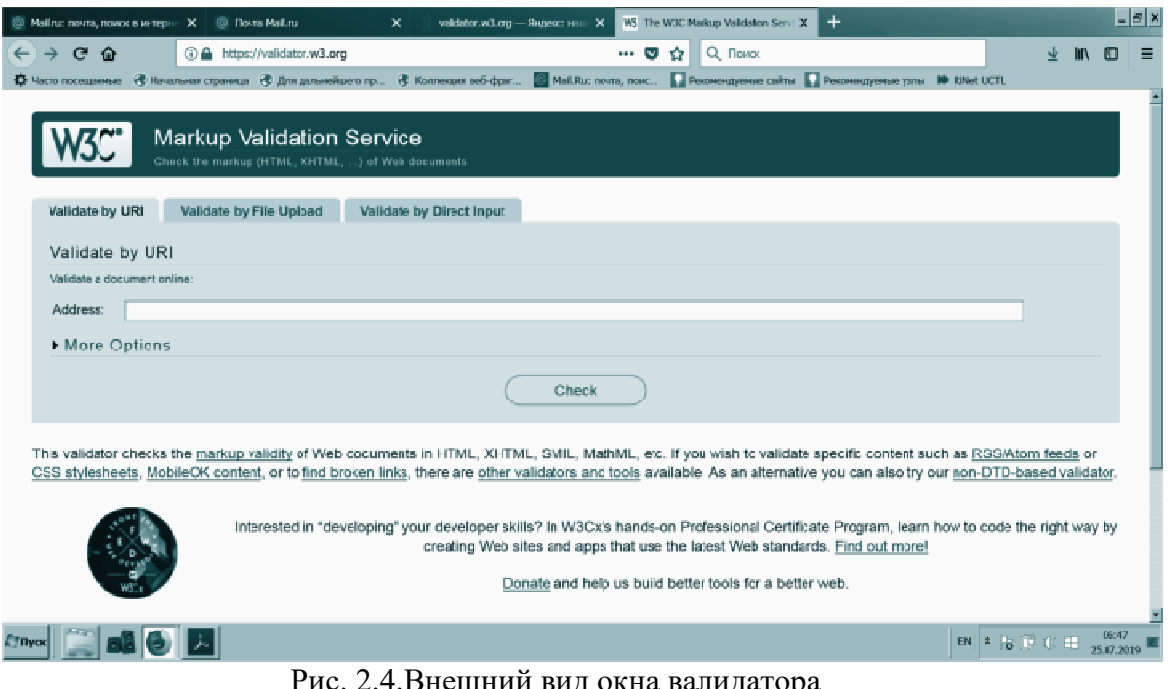

Рис. 2.4. Внешний вид окна валидатора

2. Первоначально проверить веб-сайт, размешенный в Интернете. Необходимо выбрать опцию на первой вкладке Validate by URI.

3. Далее нажать на кнопку More options и выставить следующие значения: Character Encoding — кодировка исследуемого сайта. Если она уже есть между тегами <head>, то выполнить действия следующего пункта.

4. На сайте в браузере на клиентском компьютере нажать на сочетание клавиш CTRL+U и найти в начале документа строку

 $\leq$ meta charset="UTF-8"  $\geq$ 

Оставить выбранной опцию detect automatically. Если первой строкой указан тип текущего документа — Document Type, то оставить опцию — detect automatically. В поле Address ввести адрес исследуемого сайта. Нажать кнопку Check, которая расположена посередине серого блока.

5. Далее идет процесс валидации сайта, и через некоторое время появится результат валидации. Будет выведена страница с сообщением, например: «This document was successfully checked as HTML5!». Это значит, что ваш сайт успешно прошел проверку на валидность определенному типу документа — HTML5.

Если появилась надпись на красном фоне — это значит, что в HTML-документе присутствуют ошибки. Их необходимо исправить. Для этого следует просто выделить название ошибки и попытаться проанализировать ее с помощью поискового сервера, изучить рекомендации, представленные в Интернете, для исправления ошибки либо обсудить пути возможного исправления в группе.

6. Проверить валидность сайта, загруженного с компьютера. На первой вкладке страницы валидатора выбрать опцию Validate by File Upload и провести валидацию ресурса. Проверку валидности сайта осуществить с помощью опции Validate by Direct Input. При этом содержимое файла вставить непосредственно в форму для ввода.

7. Оформить отчет о результатах валидации, привести скриншоты выполненного задания, результаты проверки и исправления обнаруженных погрешностей.

8. Дополнительно: провести проверку веб-ресурсов с помощью плагинов. Загрузить плагины для соответствующего браузера со следующих ресурсов:

http://users.skynet.be/mgueury/mozilla/;

https://chrome.google.com/webstore/detail/html-tidy-browser;

extensi/gljdonhfjnfdklljmfaabfpjlonflfnm;

https://addons.opera.com/en/extensions/details/validator/.

# Практическая работа № 17. Практическая работа. Тест-план.

Вы является руководителем команды QA в компании, занимающейся разработкой мобильного мессенджера. Вашей задачей является написание тест-плана, максимально полно описывающего процесс тестирования программного продукта.

В качестве программного продукта, для которого вы пишете тест-план, можете взять любой коммерческий мессенджер (Whatsapp, ICQ или что-то еще) согласно своему варианту.

Варианты:

- 1. Telegram
- 2. WhatsApp
- 3. Viber
- 4. WeChat
- 5. Discord
- 6. Skype
- 7. Signal
- 8. Microsoft Teams
- 9. VK Messenger
- 10. «ТамТам»
- 11. TenChat
- 12. Yandex Messenger
- 13. Agent.Mail.ru
- 14. TDM
- 15. ICO
- $16.$  Line
- 17. Threema
- 18. Imo

Если для описания каких-то пунктов плана вам не будет хватать информации (например, вам требуется придумать сотрудников, которые занимаются тестированием или сослаться на несуществующий документ требований) — описывайте гипотетический (но реалистичный) сценарий, как если бы эта информация была вам доступнa.

# Тест-план

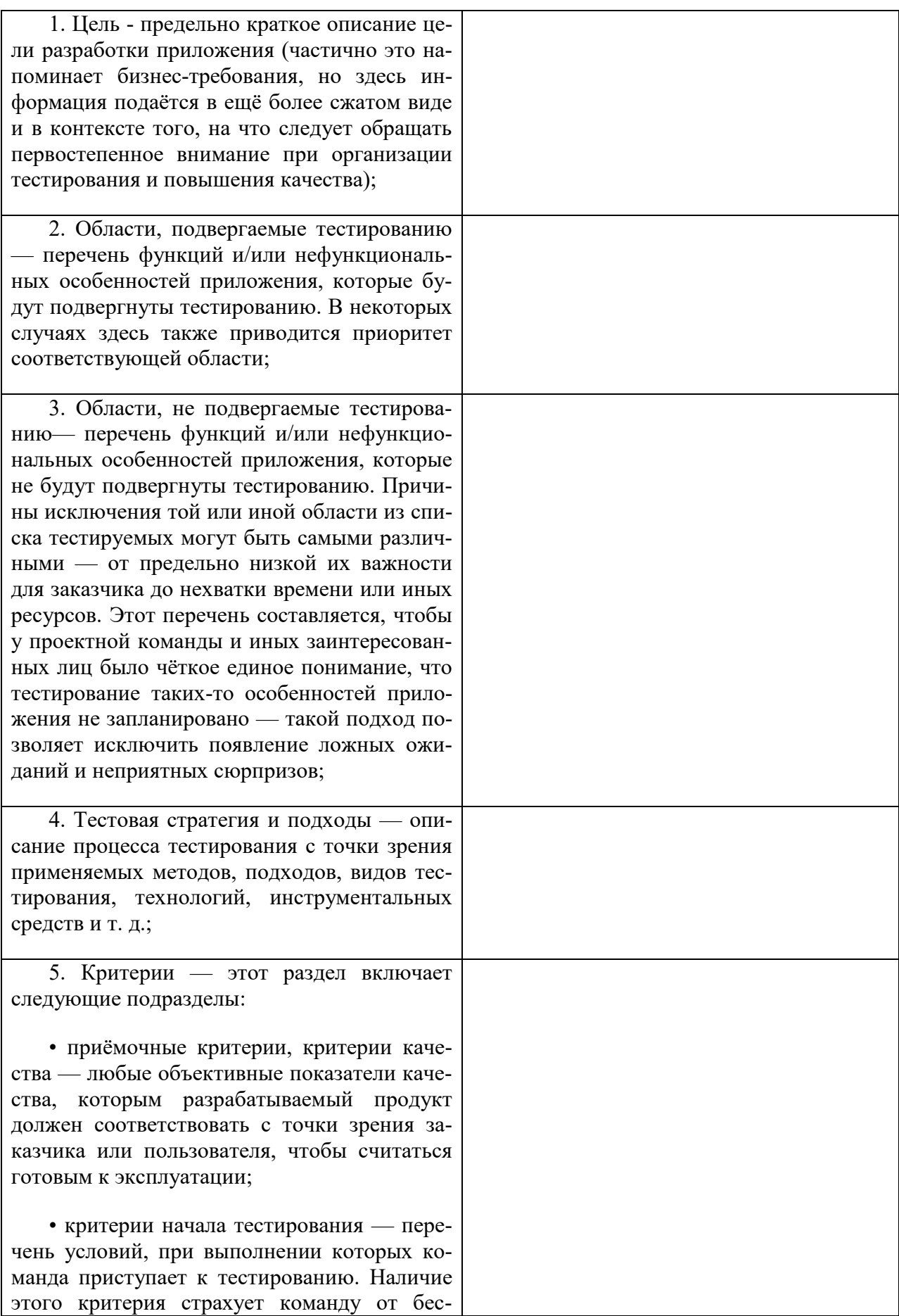

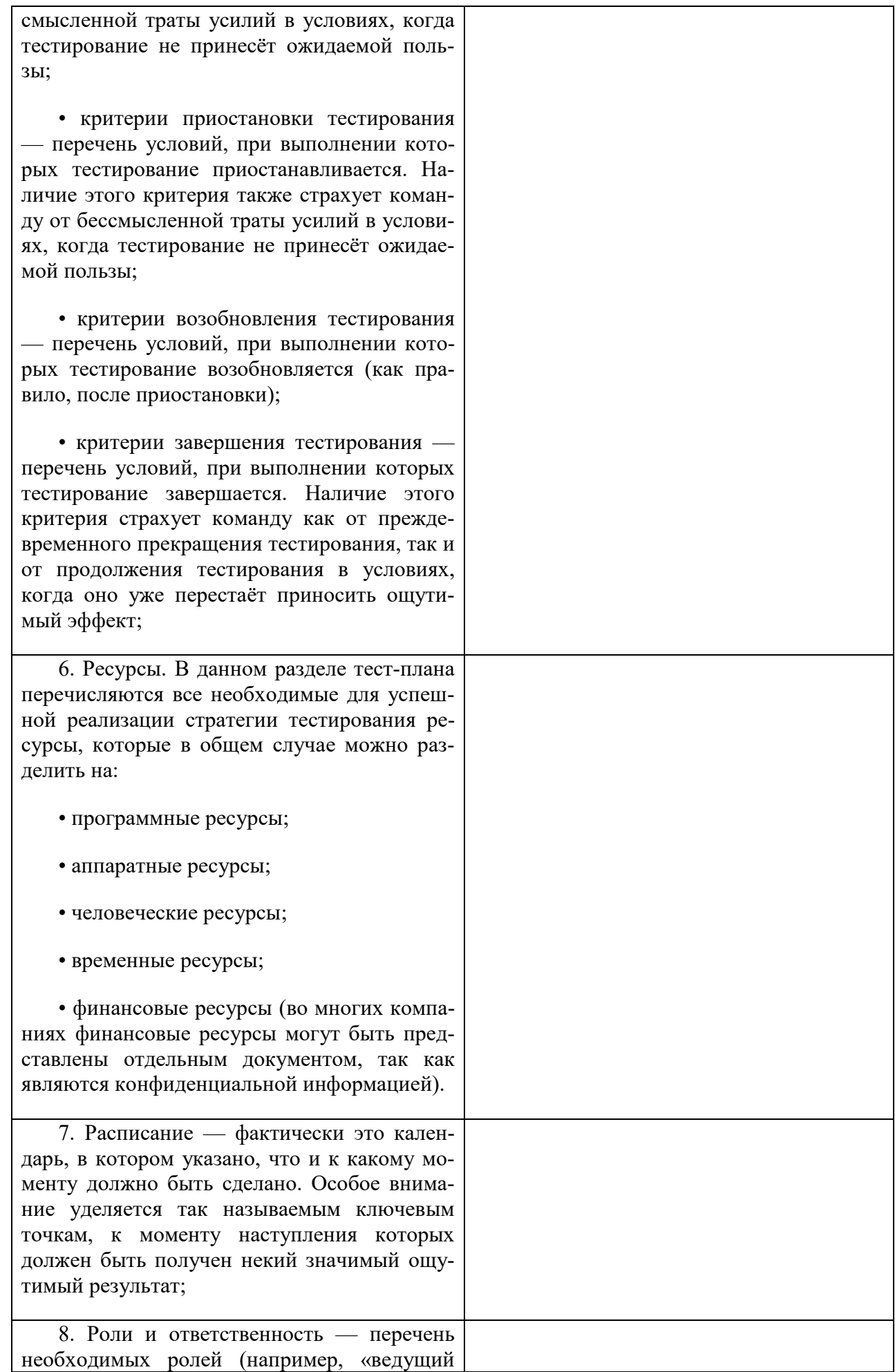

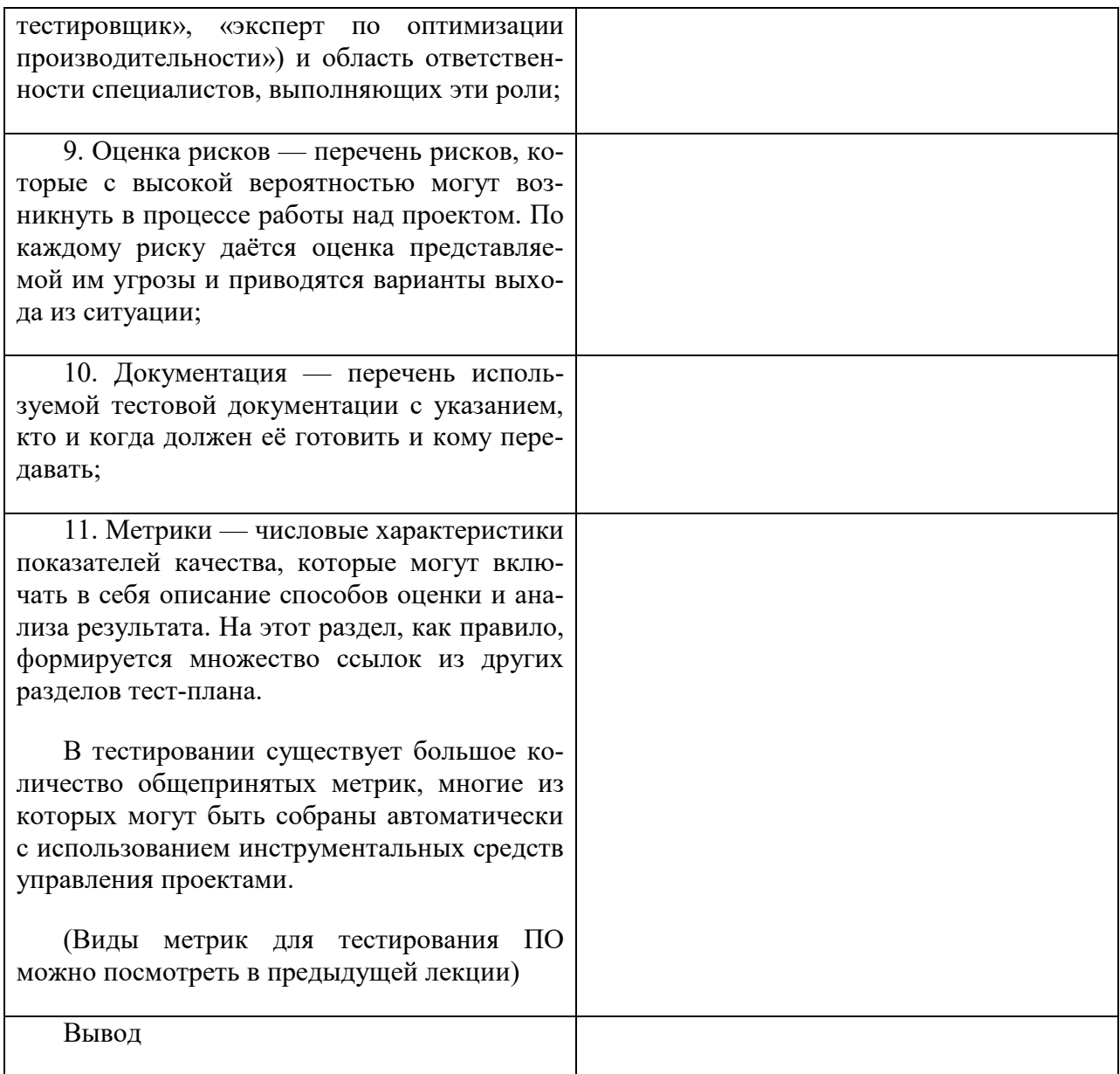

# Практическая работа № 18. Практическая работа № 1. Управление персоналом проекта.

1. Вы является руководителем проекта QA в компании, занимающейся разработкой мобильного мессенджера. Вашей задачей является собрать команду в соответствии с темой вашего проекта. Тему проекта можно выбрать по желанию.

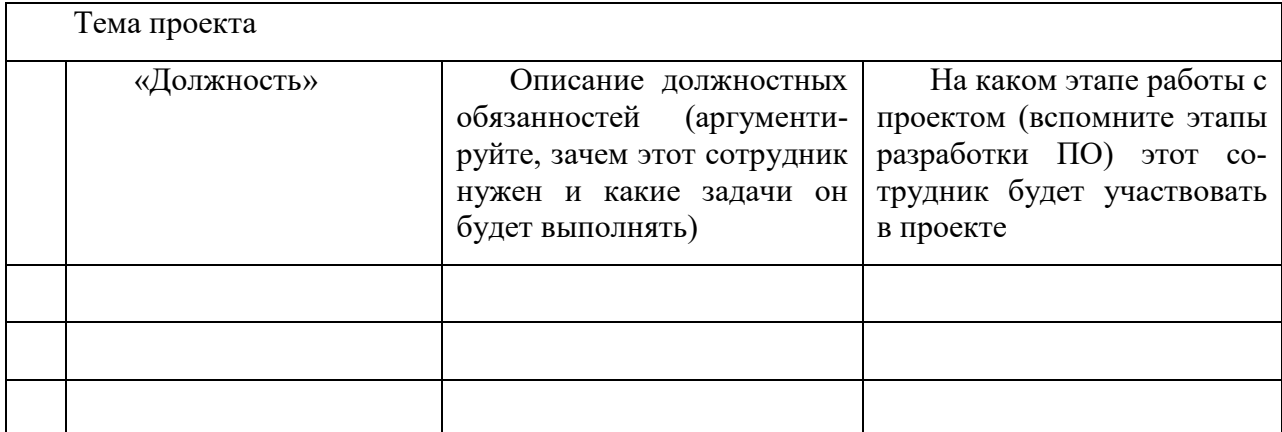

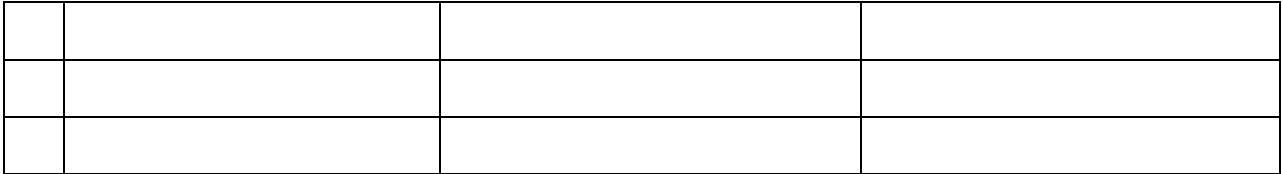

Если для описания каких-то пунктов плана вам не будет хватать информации (например, вам требуется придумать сотрудников, которые занимаются тестированием или сослаться на несуществующий документ требований) — описывайте гипотетический (но реалистичный) сценарий, как если бы эта информация была вам доступна.

2. Ответьте на вопрос, какие «Должности» мог бы выполнить один и тот же сотрудник, можно ли их совместить и почему???

# Практическая работа № 19. Управление стоимостью проекта.

Задача 1.1. Как можно охарактеризовать состояние проекта продолжительностью 24 месяца и стоимостью 500 тыс. руб., если на отчетную дату показатель CPI равен 1,7, а SPI - 0,9? Какие прогнозы можно сделать исходя из имеющихся данных? Зная, что процент завершенности проектных работ составил 45 %, определите фактические затраты и освоенный объем.

Задача 1.2. По итогам 3-месячной работы над проектом (планируемый срок выполнения проекта 12 месяцев) были определены следующие данные. Прогнозная стоимость проекта составила 450 тыс. руб. При этом отклонение по завершении – 32 тыс. руб. Освоенный объем составил 100 тыс. руб., плановый - 110 тыс. руб. Определите прогнозную продолжительность проекта, фактические затраты, отклонение по стоимости, отклонение по срокам, а также индексы выполнения расписания, бюджета и эффективности. Дайте характеристику состояния данного проекта.

# Перечень практических работ МДК.03.02 «Управление проектами» Практическая работа № 1. Практикум. Метрика размера программы метрика Холстеда.

Метрика Холстеда относится к метрикам, вычисляемым на основании анализа числа строк и синтаксических элементов исходного кода программы.

Метрика Холстеда позволяет оценить размер (в словах) и объем в битах программы на стадии анализа требований. Используя нормы выработки операторов в день можно оценить время на разработку.

Основу метрики Холстеда составляют четыре измеряемые характеристики программы:

n1 - число уникальных операторов программы, включая символы-разделители, имена процедур и знаки операций (словарь операторов);

n2 — число уникальных операндов программы (словарь операндов);

N1 — общее число операторов в программе;

N2 — общее число операндов в программе.

 $+, *, /,$  - это операторы

х, у, z, 999, -25, number1 - это операнды

На основании этих характеристик рассчитываются оценки:

Словарь программы (Halstead Program Vocabulary, HPVoc):  $n = n1 + n2$ ;

Длина программы (Halstead Program Length, HPLen):  $N = N1 + N2$ ;

**Объем программы** (Halstead Program Volume, HPVol):  $V = N \log 2 n$ ;

Сложность программы (Halstead Difficulty, HDiff): D =  $(n1/2) \times (N2/n2)$ ;

# На основе показателя HDiff предлагается оценивать усилия программиста при разработке при помощи показателя HEff (Halstead Effort): H = D × V.

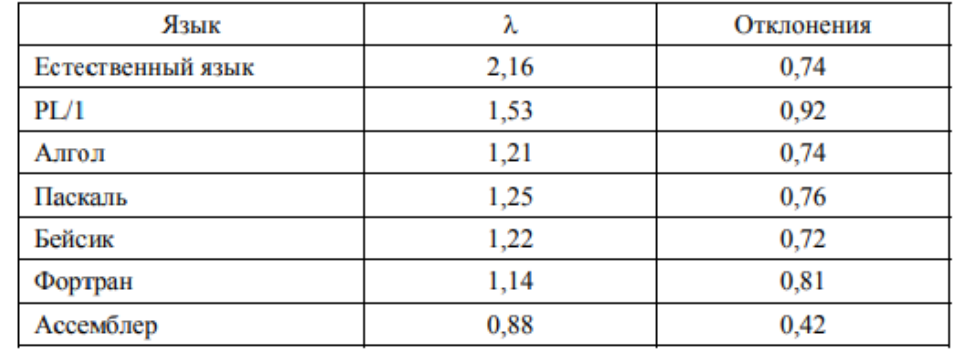

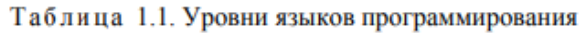

# Пример вычисления метрики Холстеда:

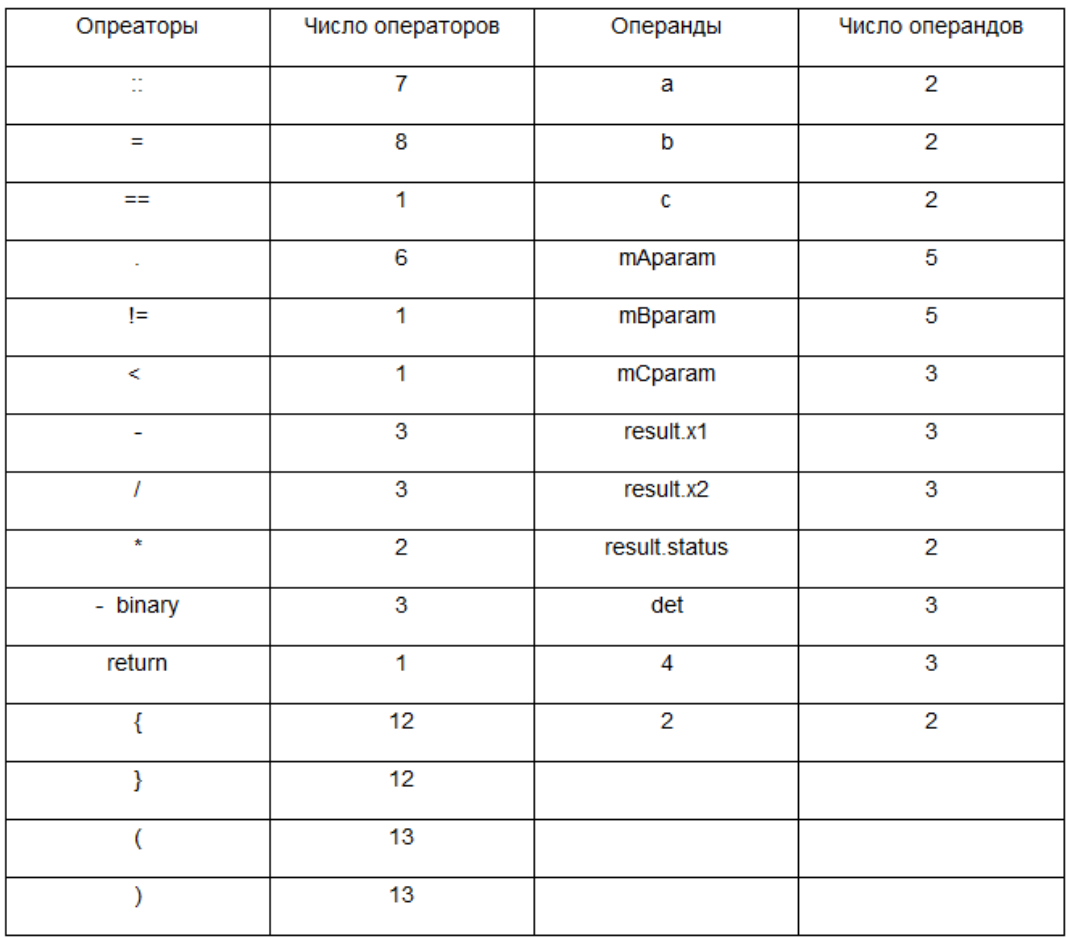

 $n1 = 15$ 

 $n2 = 12$ 

 $N1 = 86$ 

 $N2 = 35$ 

 $N = N1 + N2 = 86 + 35 = 121$ 

 $n=n1+n2=15+12=27$ 

V=N\*log2(n)=121\*log2(27) = 575

Залание:

- Решите задачу своего варианта, используя только элементарные конструкции (последовательность, ветвления, циклы). Программа должна быть рабочей! (Программа 1)
- Оптимизировать программу (можно использовать процедуры или функции) (Программа 2).

Внимание! Оптимизированная программа должна содержать проверки всех переменных, которые вводятся с клавиатуры.

- Для созданных программ оценить метрические характеристики по Холстеду;
- Сравнить полученные результаты. Оформить результаты в таблицу. Сделать соответствующие выводы.

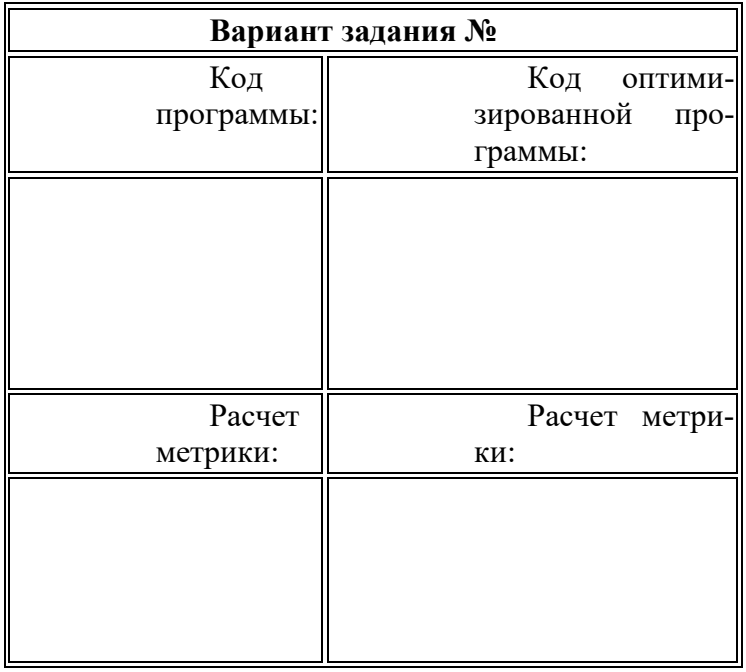

# Практическая работа № 2. Практикум. Метрики сложности потока управления программ - метрика Чепина.

## Задача 1 «Простые числа в матрице»

Дана целочисленная матрица размером  $N \square M$ . Вычислить и записать в одномерный массив количество простых чисел в каждом столбце матрицы. Размерность матрицы задается с клавиатуры, заполнение матрицы осуществляется посредством датчика случайных чисел. Разработать программу для решения задачи. На основе лексического анализа исходного текста программы определить значение метрики Чепина.

## Реализация программы

Текст программы для реализации возможного алгоритма решения поставленной задачи представлен на языке С# (таблица 27).

Таблица 27 - Реализация программы для задачи «Простые числа в матрице»

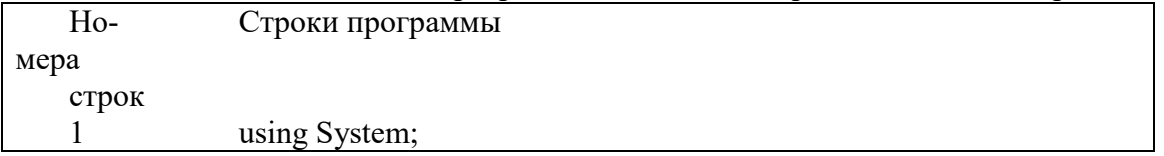

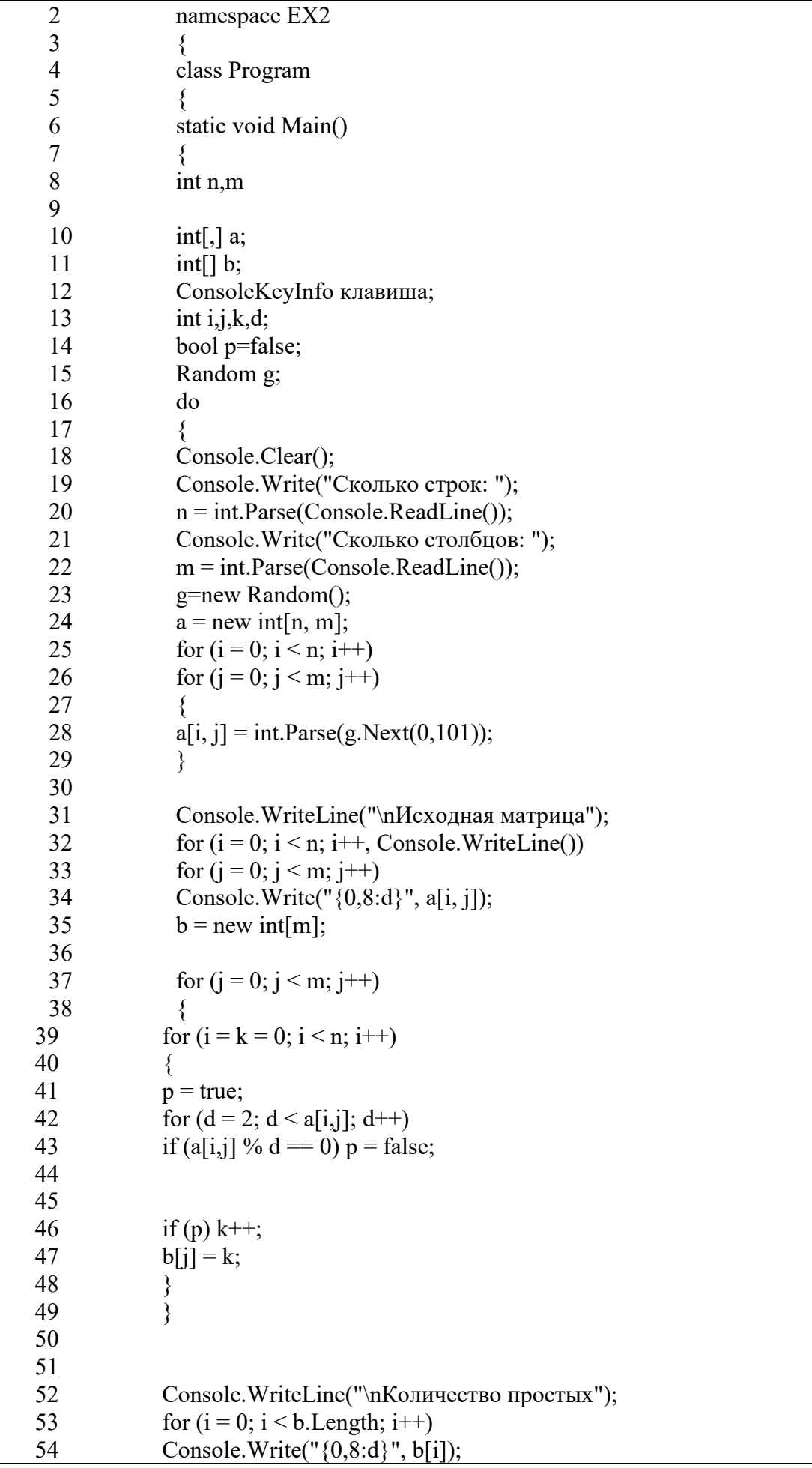

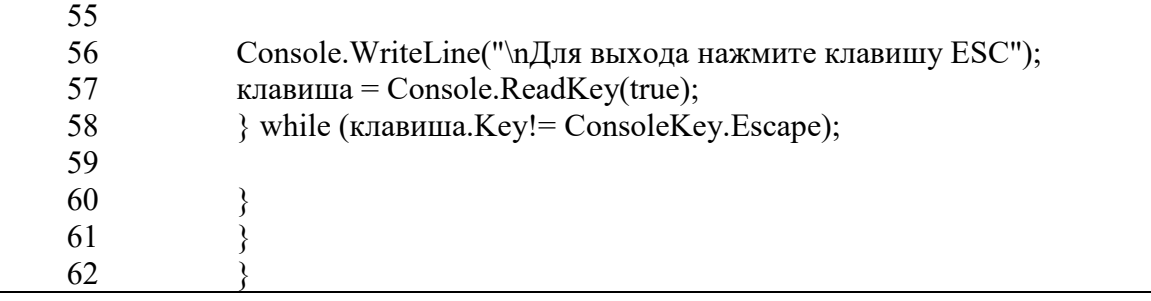

#### Оценка характеристик программы

Рассмотрим текст программы для оценки ее качества с помощью метрики Чепина, которая позволяет оценить меру трудности понимания программы на основе входных и выходных данных. Результат анализа объявленных переменных представлен в таблице 28.

| $N_2$                                   | Наименование<br>перемен- | Номера |
|-----------------------------------------|--------------------------|--------|
| $\Pi$                                   | HЫX                      | строк  |
| п                                       |                          |        |
| $P$ (для расчетов и обеспечения вывода) |                          |        |
|                                         | m                        | 8      |
| $\overline{2}$                          | n                        | 8      |
| 3                                       | a                        | 10     |
| М (модифицируемые или создаваемые)      |                          |        |
|                                         |                          | 13     |
| $\overline{2}$                          |                          | 13     |
| 3                                       | $\boldsymbol{k}$         | 13     |
| 4                                       | d                        | 13     |
| 5                                       | b                        | 11     |
| $C$ (управляющие переменные)            |                          |        |
|                                         | g                        | 15     |
| $\overline{2}$                          |                          | 14     |
| 3                                       | клавиша                  | 12     |
| $T$ (не используемые в программе)       |                          |        |
|                                         | Отсутствуют              |        |

Таблица 28 - Результат анализа объявленных переменных

Переменные т, п и а используются в качестве исходных данных.

Переменные *i, j, k, d и b* в процессе выполнения программы создаются и модифицируются.

Переменные g, р и клавиша используются для управления выполнением программы.

Таким образом, исходя из результатов анализа исходного текста программы, получаем следующие значения характеристик:  $P = 3$ ,  $M = 5$ ,  $C = 3$ ,  $T = 0$ .

Метрика Чепина:  $Q = P + 2M + 3C + 0.5T = 3 + 2.5 + 3.3 + 0.5.0 = 22$ .

Выводы. На основе полученных значений метрики Чепина уровень сложности данного решения можно считать сравнительно низким, как так в исходном тексте программы используется незначительное количество переменных, что не затрудняет понимание программы.

Задание:

- Решите задачу своего варианта, используя только элементарные конструкции  $\bullet$ (последовательность, ветвления, циклы). Программа должна быть рабочей! (Программа 1)
- Оптимизировать программу (можно использовать процедуры или функции) (Программа 2).

Внимание! Оптимизированная программа должна содержать проверки всех переменных, которые вводятся с клавиатуры.

- Заполнить таблицу Анализа объявленных переменных для каждой задачи.  $\bullet$
- Для созданных программ оценить метрические характеристики по Чепину;  $\bullet$
- Сравнить полученные результаты. Оформить результаты в таблицу. Сделать соответствующие выводы.

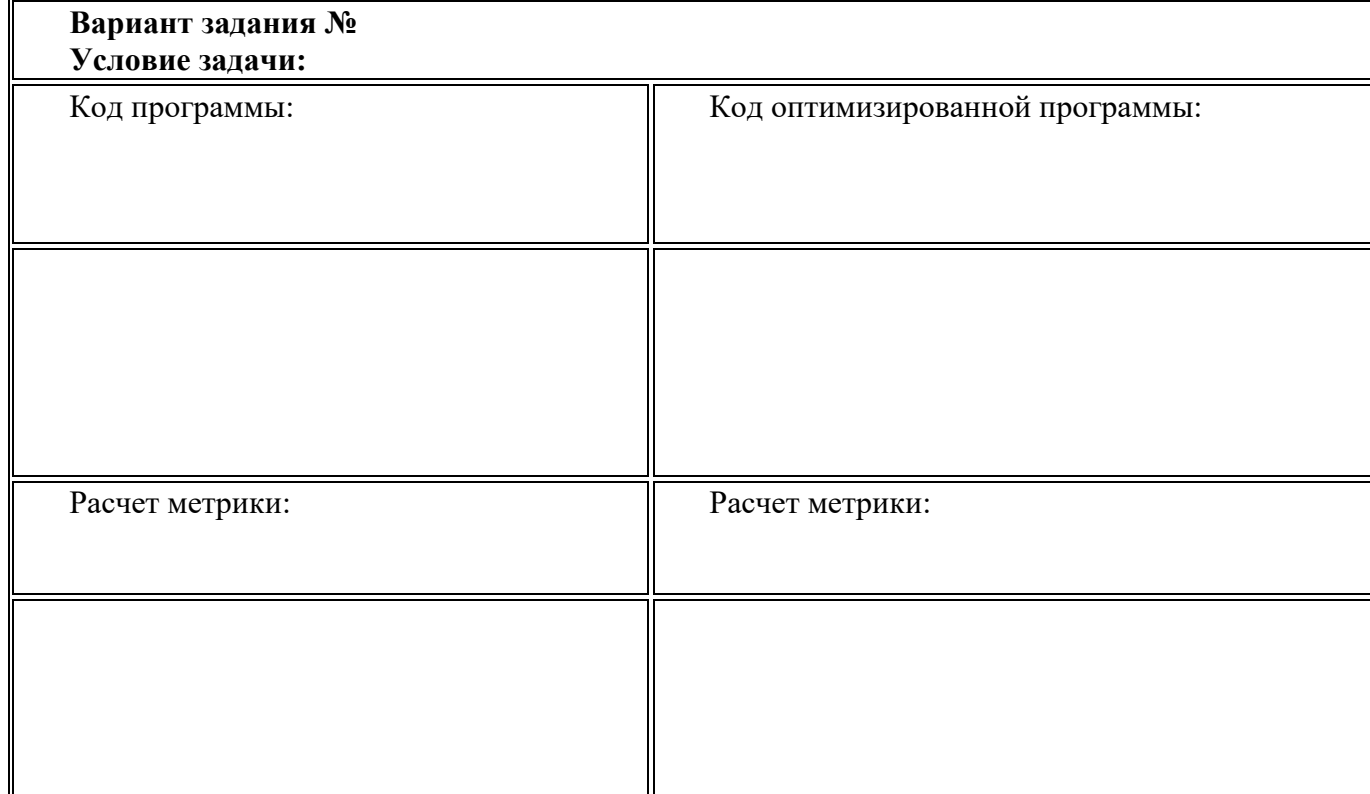

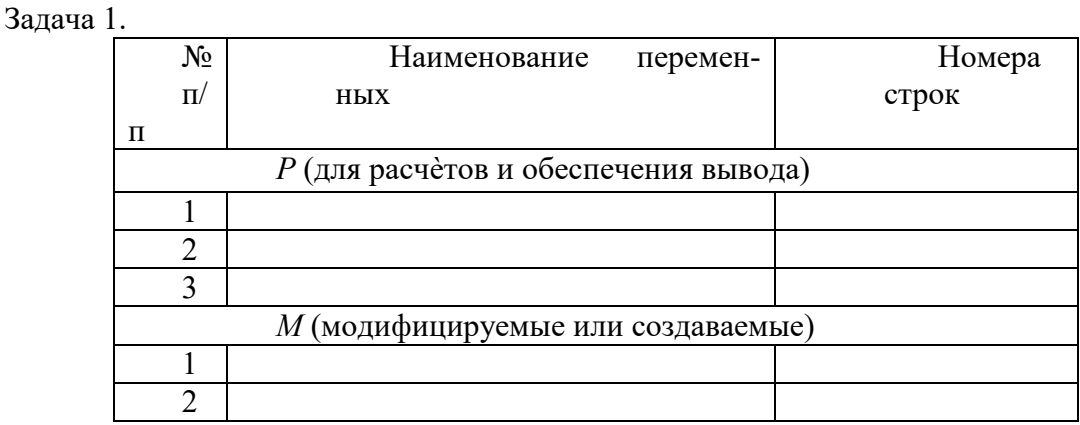

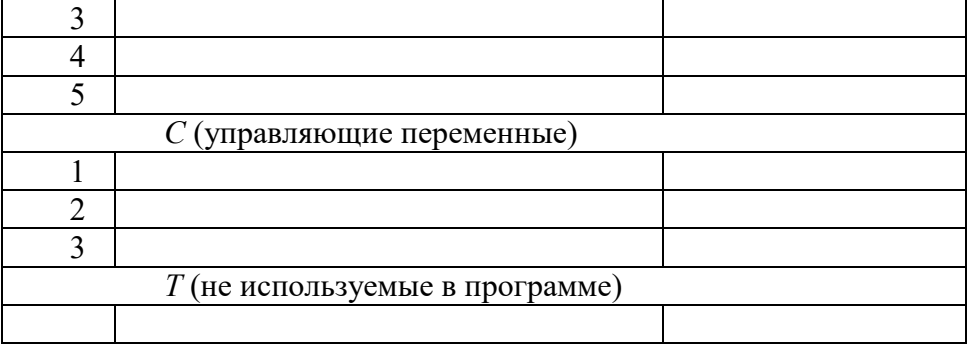

Задача 2.

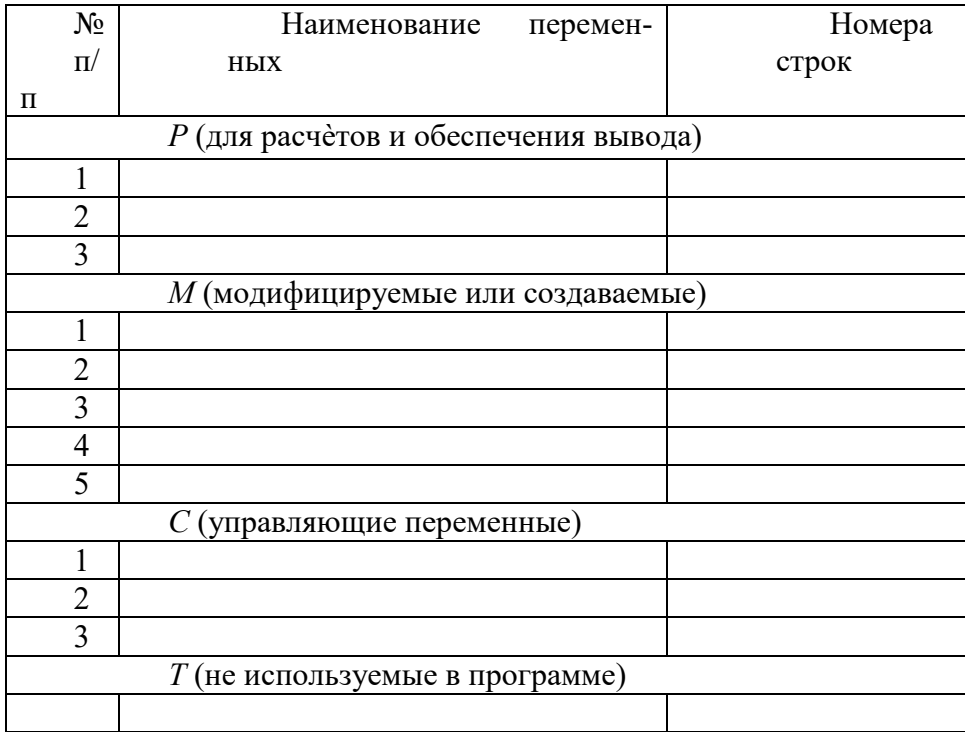